#### Муниципальное общеобразовательное учреждение -

#### средняя общеобразовательная школа № 4г. Маркса Саратовской области

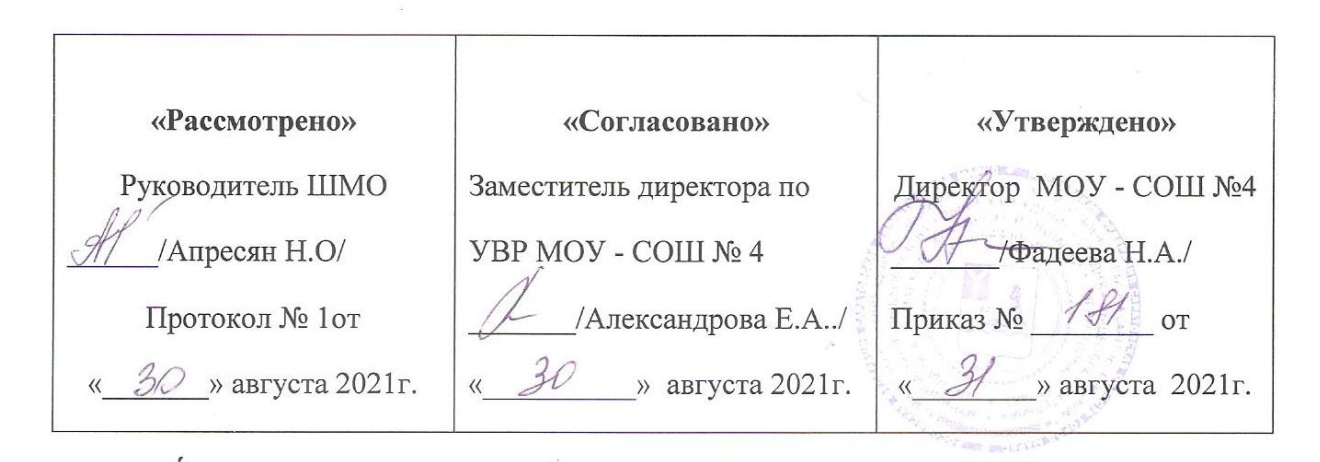

МУНИЦИПАЛЬНОЕ ОБЩЕОБРАЗОВАТЕЛЬН ОЕ УЧРЕЖДЕНИЕ - СРЕДНЯЯ ОБЩЕОБРАЗОВАТЕЛЬНА ОБЩЕОБРАЗОВАТЕЛЬНАЯ Я ШКОЛА № 4 Г. МАРКСА ШКОЛА № 4 Г. МАРКСА САРАТОВСКОЙ ОБЛАСТИ Подписано цифровой подписью: МУНИЦИПАЛЬНОЕ ОБЩЕОБРАЗОВАТЕЛЬНОЕ УЧРЕЖДЕНИЕ - СРЕДНЯЯ САРАТОВСКОЙ ОБЛАСТИ Дата: 2021.09.20 13:43:11 +04'00'

РАБОЧАЯ ПРОГРАММА

#### **ИНФОРМАТИКА**

#### (УРОВЕНЬ ОСНОВНОГО ОБЩЕГО ОБРАЗОВАНИЯ)

 $\mathbb{Z}$  at

Составила: учитель информатики высшей квалификационной категории Андюшкина С.Н. Рабочая программа по **информатике** разработана для уровня основного общего образования в соответствии с нормативно-правовыми и инструктивно методическими документами:

- Федеральный закон N 273 «Об образовании в Российской Федерации» от 29 декабря 2012 г. (ст. 28)
- Федеральный государственный образовательный стандарт основного общего образования (утвержден приказом Министерства образования и науки Российской Федерации от «17» декабря 2010 г. № 1897) с изменениями и дополнениями.
- [Приказа Минпросвещения от 20.05.2020 № 254](https://vip.1zavuch.ru/#/document/99/565295909/) «Об утверждении федерального перечня учебников, допущенных к использованию при реализации имеющих государственную аккредитацию образовательных программ начального общего, основного общего, среднего общего образования организациями, осуществляющими образовательную деятельность».
- Примерная основная образовательная программа основного общего образования, одобренная решением федерального учебно-методического объединения по общему образованию (в редакции протокола № 1/20 от 04.02.2020).
- [Письмо Рособрнадзора от 20.06.2018 № 05-192](https://vip.1zavuch.ru/#/document/99/550818270/) «Об изучении родных языков из числа языков народов Российской Федерации».
- Авторская программа по учебному предмету «Информатика». Авторы Л.Л. Босова, А.Ю. Босова; издательство «БИНОМ. Лаборатория знаний»
- [Приказ Минпросвещения от 22.03.2021 № 115](https://vip.1zavuch.ru/#/document/99/603340708/) «Об утверждении Порядка организации и осуществления образовательной деятельности по основным общеобразовательным программам – образовательным программам начального общего, основного общего и среднего общего образования»
- [СанПиН 2.4.3648-20](https://vip.1zavuch.ru/#/document/99/566085656/XA00LVS2MC/) «Санитарно-эпидемиологические требования к организациям воспитания и обучения, отдыха и оздоровления детей и молодежи», утвержденные [постановлением главного государственного](https://vip.1zavuch.ru/#/document/99/566085656/)  [санитарного врача от 28.09.2020 № 28](https://vip.1zavuch.ru/#/document/99/566085656/)
- [СанПиН 1.2.3685-21](https://vip.1zavuch.ru/#/document/99/573500115/XA00LVA2M9/) «Гигиенические нормативы и требования к обеспечению безопасности и (или) безвредности для человека факторов среды обитания», утвержденных [постановлением главного санитарного врача от 28.01.2021 № 2;](https://vip.1zavuch.ru/#/document/97/486051/)
- Основная образовательная программа Муниципального общеобразовательного учреждения – средней общеобразовательной школы №4 г. Маркса Саратовской области
- Положение Муниципального общеобразовательного учреждения средней общеобразовательной школы №4 г. Маркса Саратовской области о порядке разработки, рассмотрения и утверждения рабочих программ учебных предметов (курсов) Приказ № 245 от 03.06.2016г.

#### Состав УМК для реализации рабочей программы: Автор Название Издательство Год Л. Л. Босова А. Ю. Босова Информатика 5 класс. Учебник для общеобразовательных учреждений БИНОМ. Лаборатория знаний 2018 Л. Л. Босова А. Ю. Босова Информатика 6 класс. Учебник для общеобразовательных учреждений БИНОМ. Лаборатория знаний 2018 Л. Л. Босова А. Ю. Босова Информатика 7 класс. Учебник для общеобразовательных учреждений БИНОМ. Лаборатория знаний 2017 Л. Л. Босова А. Ю. Босова Информатика 8 класс. Учебник для общеобразовательных учреждений БИНОМ. Лаборатория знаний 2018 Л. Л. Босова А. Ю. Босова Информатика 9 класс. Учебник для общеобразовательных учреждений БИНОМ. Лаборатория знаний 2018

# **Используемый УМК**

# **Место учебного предмета в учебном плане**

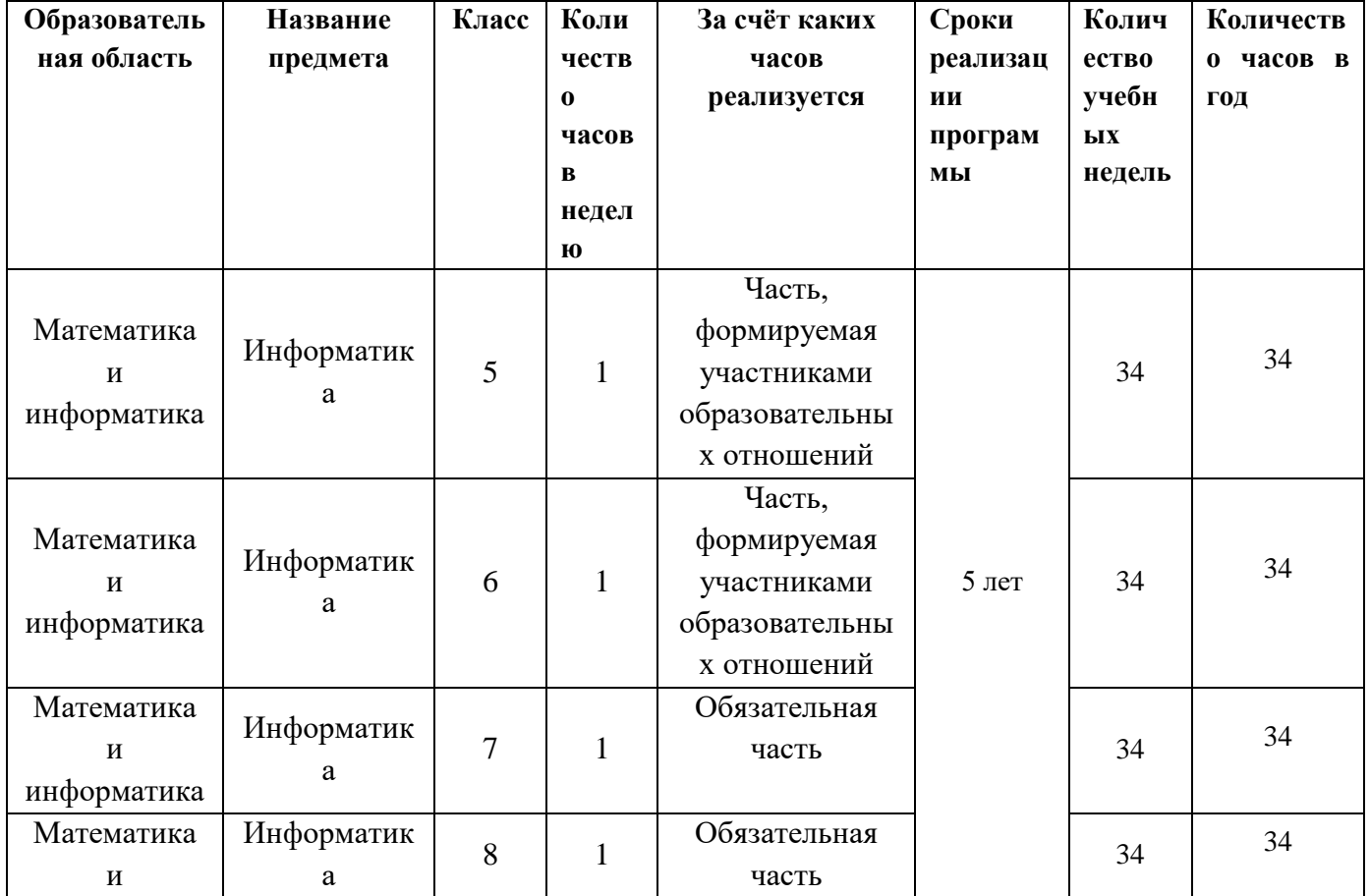

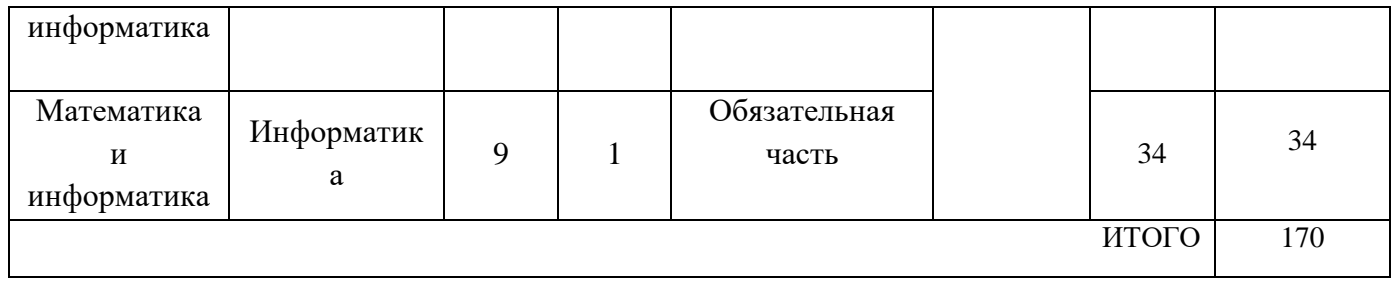

# II. Планируемые результаты освоения учебного предмета, курса

# Личностные результаты

- наличие представлений об информации как важнейшем стратегическом ресурсе развития личности, государства, общества; понимание роли информационных процессов в современном мире;
- владение первичными навыками анализа и критичной оценки получаемой информации; ответственное отношение к информации с учетом правовых и этических аспектов ее распространения; развитие чувства личной ответственности за качество окружающей информационной среды;
- способность увязать учебное содержание с собственным жизненным опытом, понять значимость подготовки в области информатики и ИКТ в условиях развития информационного общества; готовность к повышению своего образовательного уровня и продолжению обучения с использованием средств и методов информатики и ИКТ;
- способность и готовность к принятию ценностей здорового образа жизни за счет знания основных гигиенических, эргономических и технических условий безопасной эксплуатации средств ИКТ.

# Метапредметные результаты (регулятивные, коммуникативные, познавательные)

- владение общепредметными понятиями «объект», «система», «модель», «алгоритм», «исполнитель» и др.
- владение умениями организации собственной учебной деятельности, включающими: целеполагание как постановку учебной задачи на основе соотнесения того, что уже известно, и того, что требуется установить; планирование - определение последовательности промежуточных целей с учетом конечного результата, разбиение задачи на подзадачи, разработка последовательности и структуры действий, необходимых для достижения цели при помощи фиксированного набора средств; прогнозирование - предвосхищение результата; контроль - интерпретация полученного результата, его соотнесение с имеющимися данными с целью установления соответствия или несоответствия (обнаружения ошибки); коррекция внесение необходимых дополнений и корректив в план действий в случае обнаружения ошибки; оценка - осознание учащимся того, насколько качественно им решена учебнопознавательная задача;
- опыт принятия решений и управления объектами (исполнителями) с помощью составленных для них алгоритмов (программ);
- владение основными универсальными умениями информационного характера: постановка и формулирование проблемы: поиск и выделение необходимой информации, применение методов информационного поиска; структурирование и визуализация информации; выбор наиболее эффективных способов решения задач в зависимости от конкретных условий; самостоятельное создание алгоритмов деятельности при решении проблем творческого и поискового характера;
- владение информационным моделированием как основным методом приобретения знаний: умение преобразовывать объект из чувственной формы в пространственнографическую или знаково-символическую модель; умение строить разнообразные информационные структуры для описания объектов; умение «читать» таблицы, графики, диаграммы, схемы и т.д., самостоятельно перекодировать информацию из одной знаковой системы в другую; умение выбирать форму представления информации в зависимости от стоящей задачи, проверять адекватность модели объекту и цели моделирования;
- широкий спектр умений и навыков использования средств информационных и коммуникационных технологий для сбора, хранения, преобразования и передачи различных вилов информации, навыки создания личного информационного пространства.

# Предметные результаты

# Выпускник научится:

- различать содержание основных понятий предмета: информатика, информация, информационный процесс, информационная система, информационная модель и др.;
- различать виды информации по способам ее восприятия человеком и по способам ее представления на материальных носителях;
- раскрывать общие закономерности протекания информационных процессов в системах различной природы;
- приводить примеры информационных процессов процессов, связанные с хранением, преобразованием и передачей данных - в живой природе и технике;
- классифицировать средства ИКТ в соответствии с кругом выполняемых задач;
- узнает о назначении основных компонентов компьютера (процессора, оперативной памяти, внешней энергонезависимой памяти, устройств ввода-вывода), характеристиках этих устройств;
- определять качественные и количественные характеристики компонентов компьютера;
- узнает об истории и тенденциях развития компьютеров; о том, как можно улучшить характеристики компьютеров;

узнает о том, какие задачи решаются с помощью суперкомпьютеров.

# Математические основы информатики

- описывать размер двоичных текстов, используя термины «бит», «байт» и производные от них; использовать термины, описывающие скорость передачи данных, оценивать время передачи данных;
- кодировать и декодировать тексты по заданной кодовой таблице;
- оперировать понятиями, связанными с передачей данных (источник и приемник данных: канал связи, скорость передачи данных по каналу связи, пропускная способность канала связи);
- определять минимальную длину кодового слова по заданным алфавиту кодируемого текста и кодовому алфавиту (для кодового алфавита из 2, 3 или 4 символов);
- определять длину кодовой последовательности по длине исходного текста и кодовой таблице равномерного кода;
- записывать в двоичной системе целые числа от 0 до 1024; переводить заданное натуральное число из десятичной записи в двоичную и из двоичной в десятичную; сравнивать числа в двоичной записи; складывать и вычитать числа, записанные в двоичной системе счисления;
- записывать логические выражения, составленные с помощью операций «и», «или», «не» и скобок, определять истинность такого составного высказывания, если известны значения истинности входящих в него элементарных высказываний;
- определять количество элементов в множествах, полученных из двух или трех базовых множеств с помощью операций объединения, пересечения и дополнения;
- использовать терминологию, связанную с графами (вершина, ребро, путь, длина ребра и пути), деревьями (корень, лист, высота дерева) и списками (первый элемент, последний элемент, предыдущий элемент, следующий элемент; вставка, удаление и замена элемента):
- описывать граф с помощью матрицы смежности с указанием длин ребер (знание термина «матрица смежности» не обязательно);
- познакомиться с двоичным кодированием текстов и с наиболее употребительными современными кодами;
- использовать основные способы графического представления числовой информации, (графики, диаграммы).

# Алгоритмы и элементы программирования

- составлять алгоритмы для решения учебных задач различных типов;
- выражать алгоритм решения задачи различными способами (словесным, графическим, в том числе и в виде блок-схемы, с помощью формальных языков и др.);
- определять наиболее оптимальный способ выражения алгоритма для решения конкретных задач (словесный, графический, с помощью формальных языков);
- определять результат выполнения заданного алгоритма или его фрагмента;
- использовать термины «исполнитель», «алгоритм», «программа», а также понимать разницу между употреблением этих терминов в обыденной речи и в информатике;
- выполнять без использования компьютера («вручную») несложные алгоритмы управления исполнителями и анализа числовых и текстовых данных, записанные на конкретном язык программирования с использованием основных управляющих конструкций последовательного программирования (линейная программа, ветвление, повторение, вспомогательные алгоритмы);
- составлять несложные алгоритмы управления исполнителями и анализа числовых и текстовых ланных с использованием основных управляющих конструкций последовательного программирования и записывать их в виде программ на выбранном языке программирования; выполнять эти программы на компьютере;
- использовать величины (переменные) различных типов, табличные величины (массивы), а также выражения, составленные из этих величин; использовать оператор присваивания;
- анализировать предложенный алгоритм, например, определять какие результаты возможны при заданном множестве исходных значений;
- использовать логические значения, операции и выражения с ними;
- записывать на выбранном языке программирования арифметические и логические выражения и вычислять их значения.

# Использование программных систем и сервисов

- классифицировать файлы по типу и иным параметрам;
- выполнять основные операции с файлами (создавать, сохранять, редактировать, удалять, архивировать, «распаковывать» архивные файлы);
- разбираться в иерархической структуре файловой системы;
- осуществлять поиск файлов средствами операционной системы;
- использовать динамические (электронные) таблицы, в том числе формулы с использованием абсолютной, относительной и смешанной адресации, выделение диапазона таблицы и упорядочивание (сортировку) его элементов; построение диаграмм (круговой и столбчатой);
- использовать табличные (реляционные) базы данных, выполнять отбор строк таблицы, удовлетворяющих определенному условию;
- анализировать доменные имена компьютеров и адреса документов в Интернете;
- проводить поиск информации в сети Интернет по запросам с использованием логических операций.

# **III. Содержание учебного предмета, курса**

**5 класс**

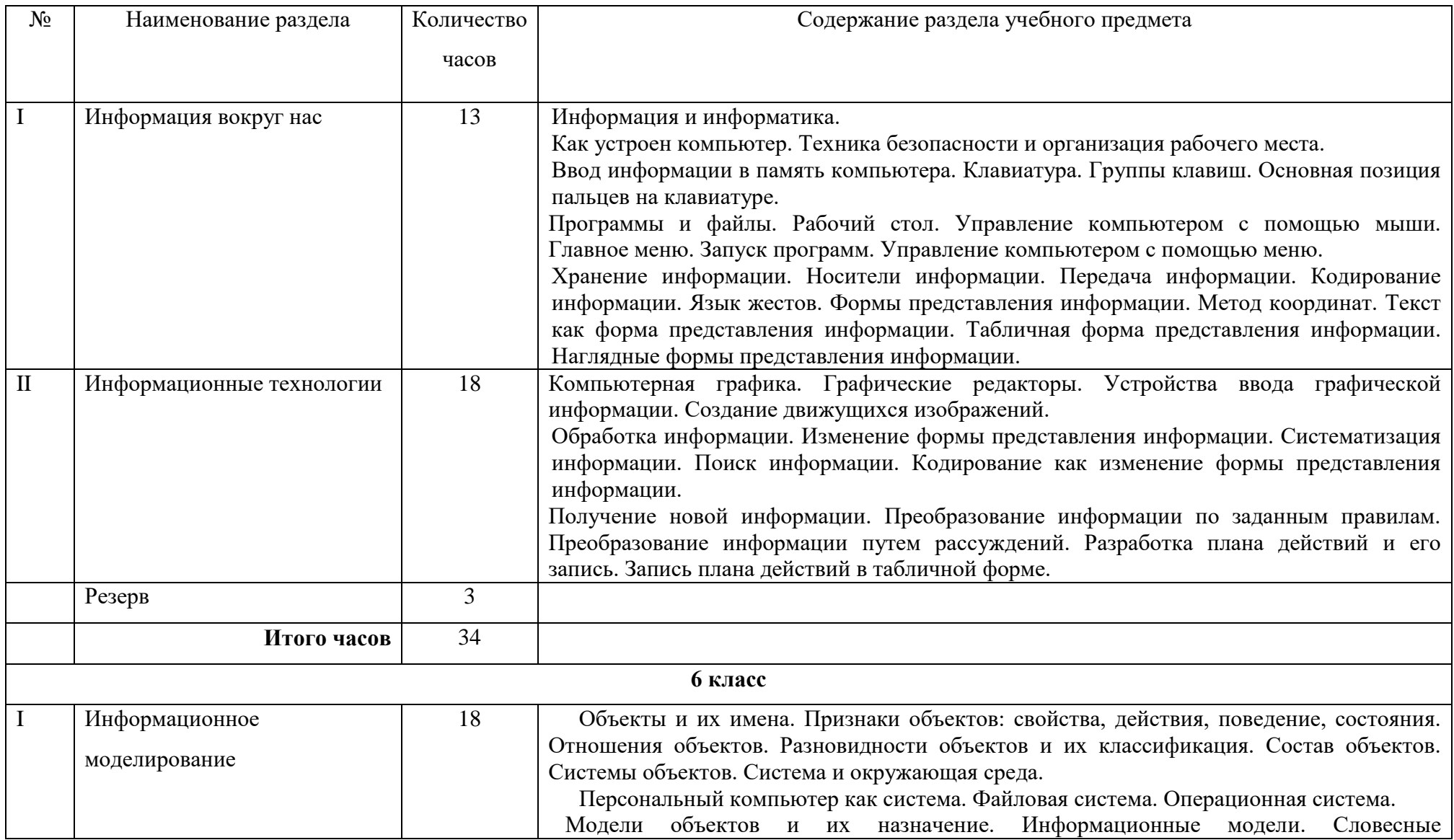

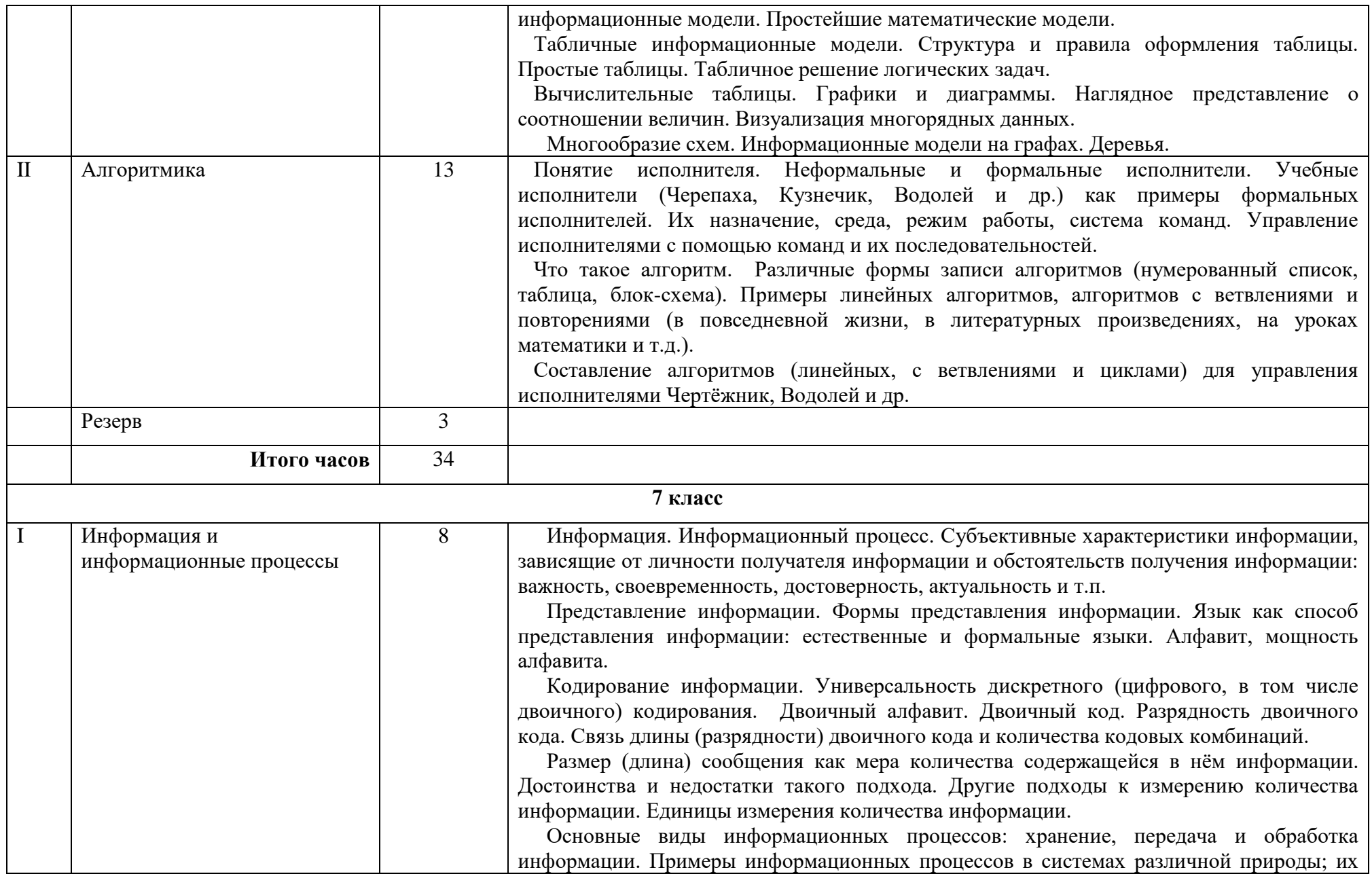

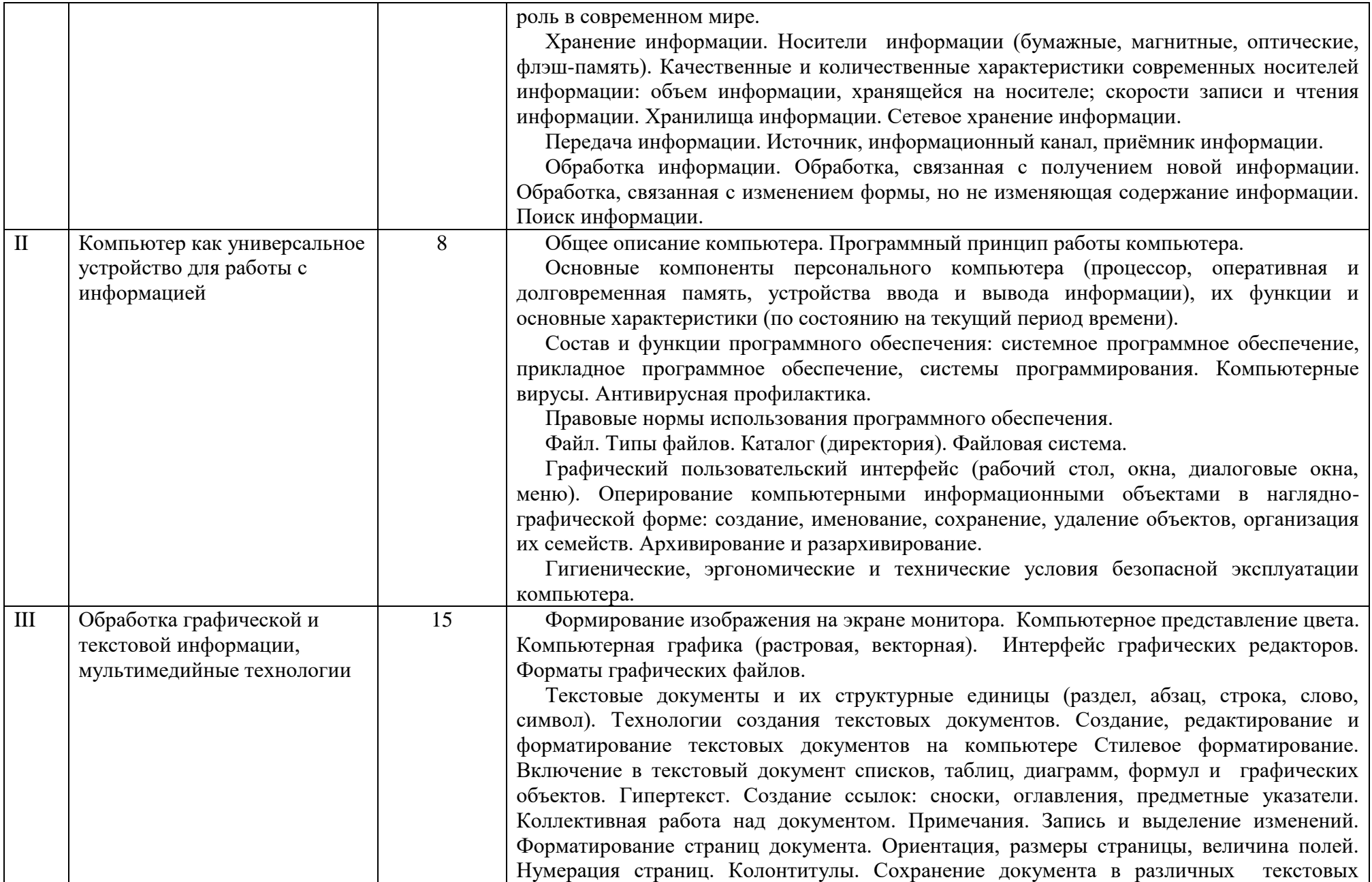

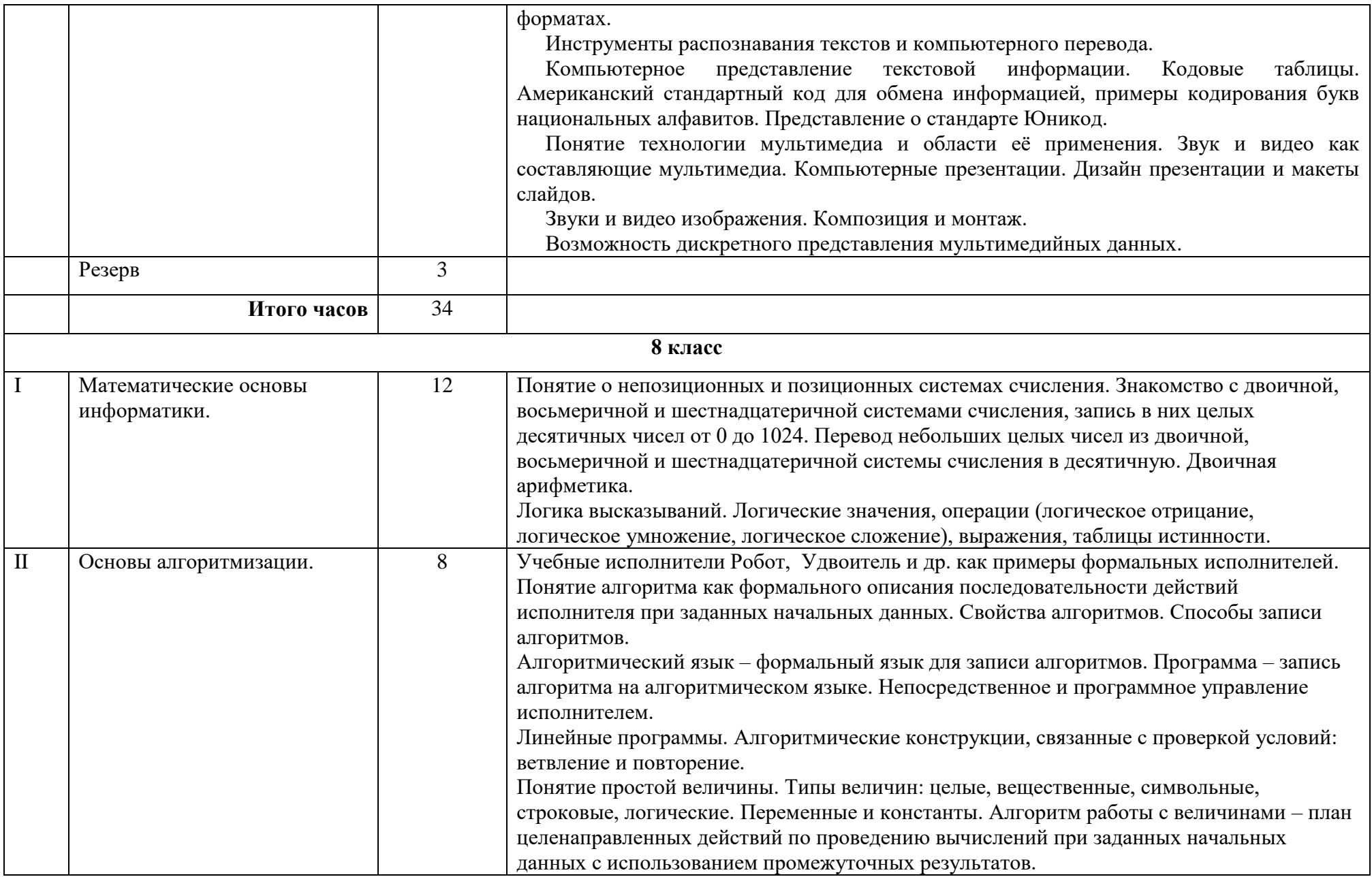

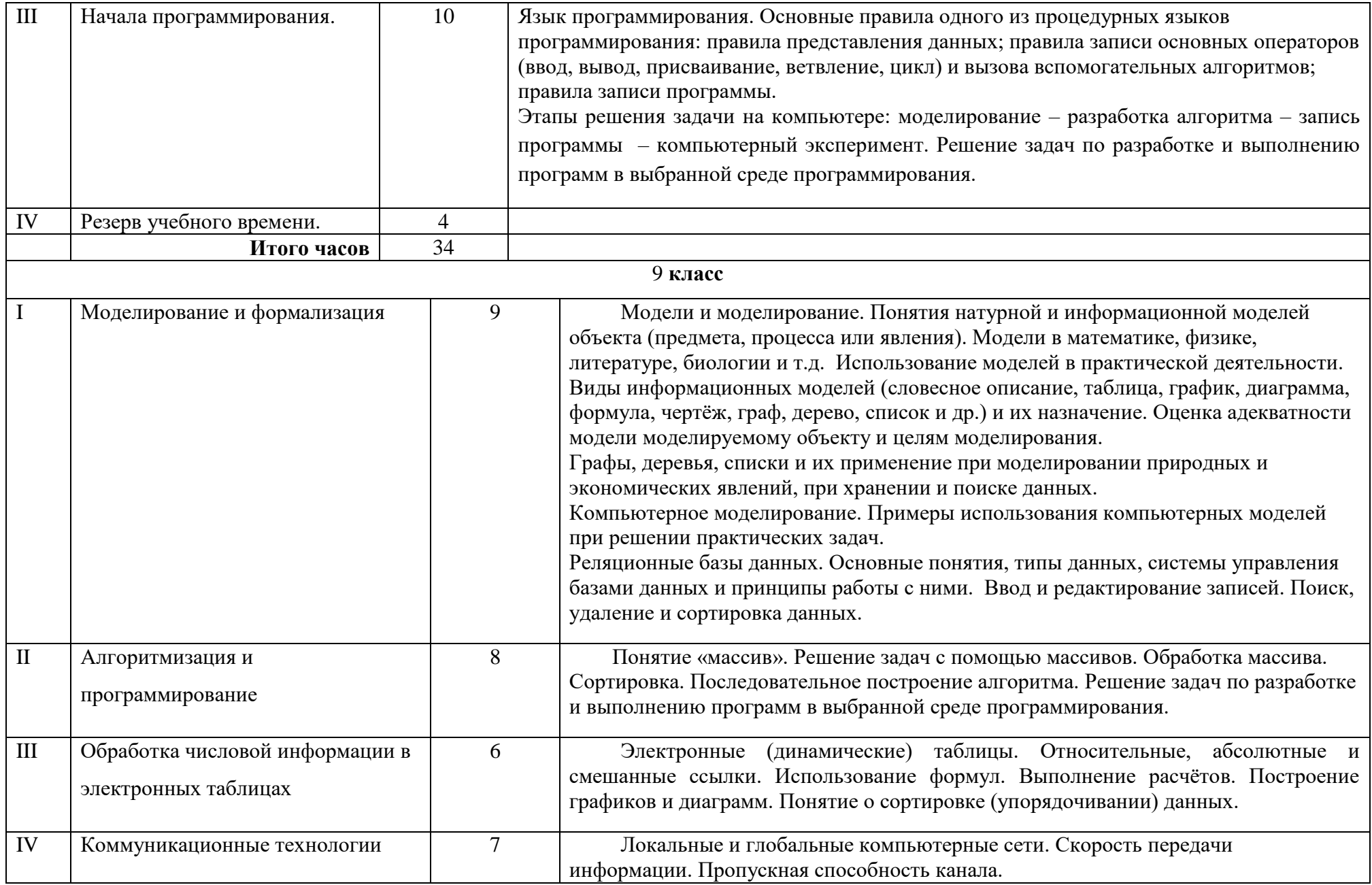

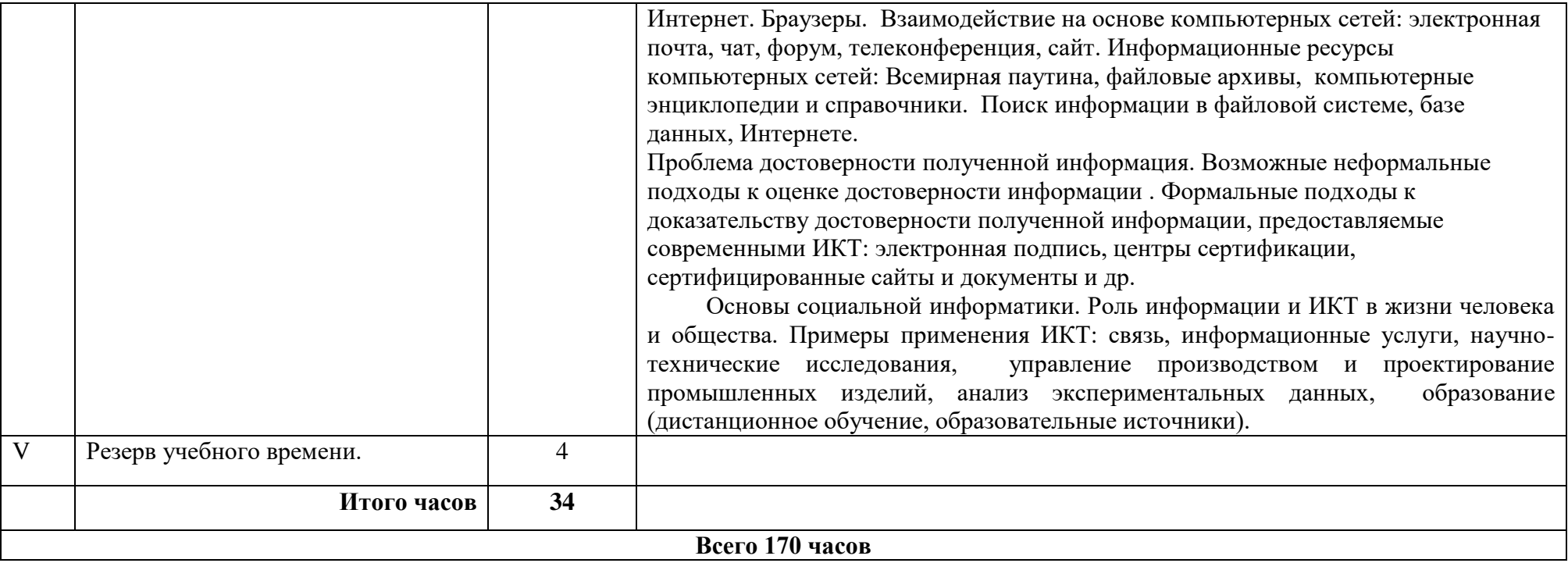

# Промежуточная диагностическая работа по информатике, 5 класс

Вариант 1

#### Залание 1. Продолжите фразы: а) Информатика - это наука, которая изучает способы

#### б) Информация - это сведения

# Залание 2.

#### Заполните таблииу

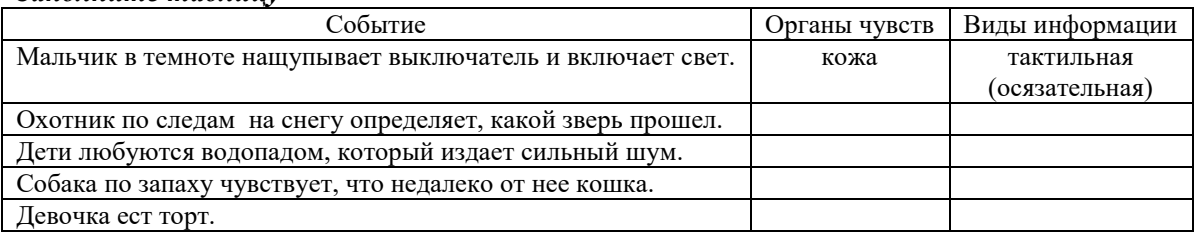

#### Заляние 3.

#### Укажите вид информации по приведенным примерам:

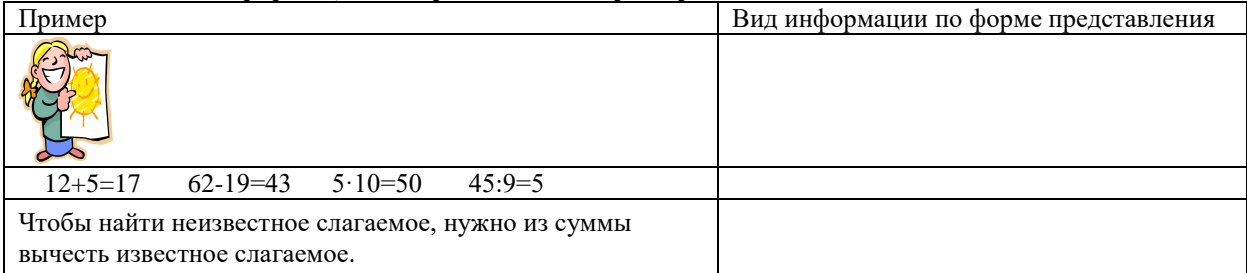

#### Залание 4.

По схеме процесса передачи информации определить источник и приемник информации.

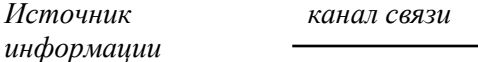

Приемник информации

• школьник читает текст в учебнике - источник \_\_\_\_\_\_\_\_\_\_\_\_\_\_\_\_\_\_\_\_\_\_\_\_\_\_\_\_\_\_\_\_\_\_\_

мальчик просыпается от звонка будильника - источник \_\_\_\_\_\_\_\_\_\_ приемник \_\_\_\_\_\_\_  $\bullet$ 

 $\bullet$ бабушка слушает радио – источник приемник

Залание 5.

Из списка данных выберите и подчеркните носители информации:

Интернет, бумага, лазерный диск, папирус, телеграф, телефон, флешка, пенал. Залание 6.

#### Выберите и подчеркните в данном списке устройства ввода информации:

принтер, монитор, клавиатура, мышь, процессор, сканер, микрофон, наушники, акустические колонки. Залание 7.

#### Каждому термину в левой колонке, поставьте в соответствие его описание, приведенное в правой колонке:

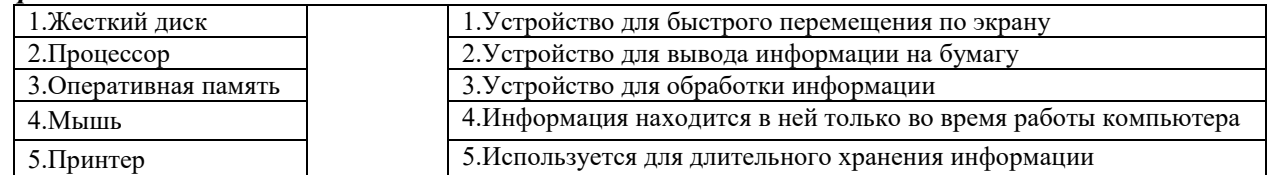

#### Залание 8.

На координатной плоскости отметьте и прономеруйте точки с координатами: A(2,5),  $E(2,1)$ ,  $B(8,1), \Gamma(8,5), \Pi(5,3)$ . Соедините точки: А-Б-В-Г-А-Д-Г.

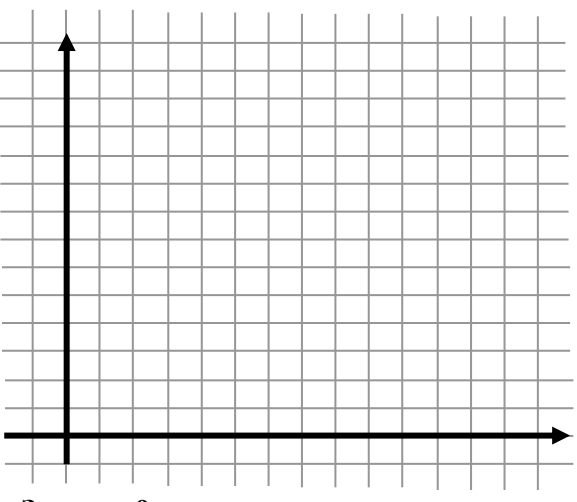

#### Задание 9.

Какой клавишей включить режим ввода заглавных (прописных) букв? a) Ctrl 6) Caps Lock c) Num Lock  $\pi$ ) Alt

#### Залание 10

Клавиша завершения ввода команды или перехода на новую строку. a) Ctrl <sup>6</sup> 6) Enter c) Backspace д) Home

#### Задание 11.

#### Приведенный ниже текст, преобразуйте в таблицу:

У Сидорова по музыке «4», у Кузьмина по чтению «5», у Иванова по труду «5», у Кузьмина по музыке «5», у Сидорова по чтению «З», у Иванова по музыке «4», у Кузьмина по труду «5», у Сидорова по труду «4», у Иванова по чтению «3».

(Начертите таблицу, в которой 4 строки и 4 столбца).

#### Ответьте на вопросы:

1. Сколько учеников имеют только отличные оценки 2. Кто из учеников учится без «3» 3. Кто хуже всех учится по труду?

Залание 12.

На представленной диаграмме показана температура за первые 7 дней мая.

#### Укажите:

1) Какая температура была 1 мая

2) Сколько дней температура была больше 20°

3) Какого числа была самая высокая температура

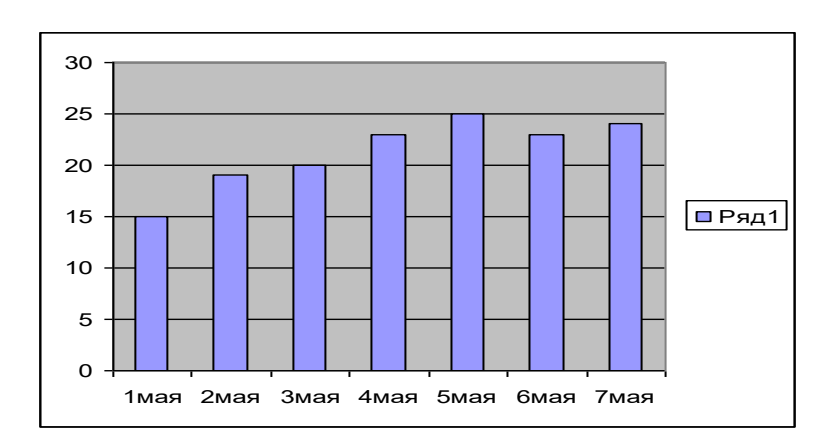

# **Задание 13**

# *Задача.*

Катя, Соня, Галя и Тамара родились 2 марта, 17 мая, 2 июля и 20 марта. Соня и Галя родились в одном месяце, а у Гали и Кати дни рождения обозначаются одинаковыми числами. Кто когда родился?

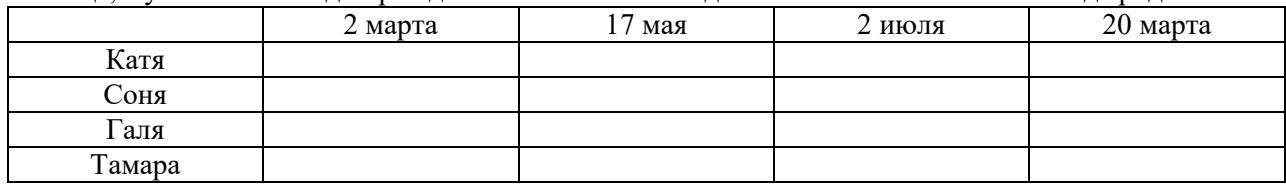

# **Промежуточная диагностическая работа по информатике, 5 класс**

Вариант 2

\_\_\_\_\_\_\_\_\_\_\_\_\_\_\_\_\_\_\_\_\_\_\_\_\_\_\_\_\_\_\_\_\_\_\_\_\_\_\_\_\_\_\_\_\_\_\_\_\_\_\_\_\_\_\_\_\_\_\_\_\_\_\_\_\_\_\_\_\_\_\_\_\_\_\_\_\_\_\_\_\_\_\_\_\_\_\_\_

\_\_\_\_\_\_\_\_\_\_\_\_\_\_\_\_\_\_\_\_\_\_\_\_\_\_\_\_\_\_\_\_\_\_\_\_\_\_\_\_\_\_\_\_\_\_\_\_\_\_\_\_\_\_\_\_\_\_\_\_\_\_\_\_\_\_\_\_\_\_\_\_\_\_\_\_\_\_\_\_\_\_\_\_\_\_\_\_

\_\_\_\_\_\_\_\_\_\_\_\_\_\_\_\_\_\_\_\_\_\_\_\_\_\_\_\_\_\_\_\_\_\_\_\_\_\_\_\_\_\_\_\_\_\_\_\_\_\_\_\_\_\_\_\_\_\_\_\_\_\_\_\_\_\_\_\_\_\_\_\_\_\_\_\_\_\_\_\_\_\_\_\_\_\_\_\_

#### **Задание 1.** *Продолжите фразы*: а) Информация – это сведения

б) Информатика – это наука, которая изучает способы

\_\_\_\_\_\_\_\_\_\_\_\_\_\_\_\_\_\_\_\_\_\_\_\_\_\_\_\_\_\_\_\_\_\_\_\_\_\_\_\_\_\_\_\_\_\_\_\_\_\_\_\_\_\_\_\_\_\_\_\_\_\_\_\_\_\_\_\_\_\_\_\_\_\_\_\_\_\_\_\_\_\_\_\_\_\_\_\_

**Задание 2.**

 $\overline{\phantom{a}}$ 

 $\overline{\phantom{a}}$ 

 $\overline{\phantom{a}}$ 

 $\overline{\phantom{a}}$ 

#### *Заполните таблицу*

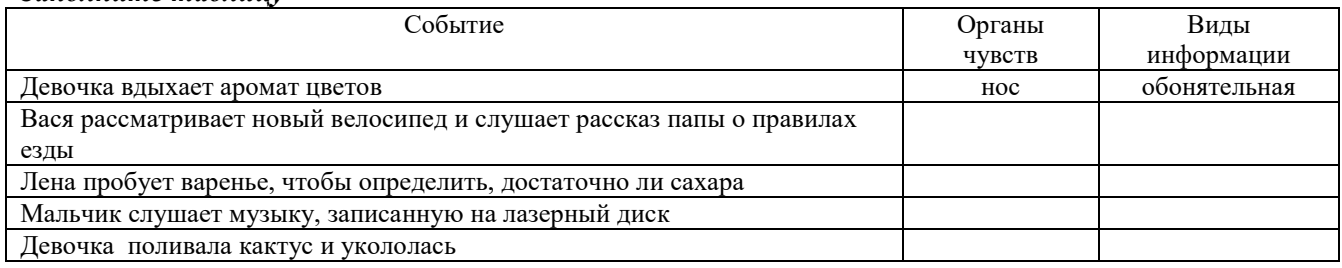

# **Задание 3.**

*Укажите вид информации по приведенным примерам:*

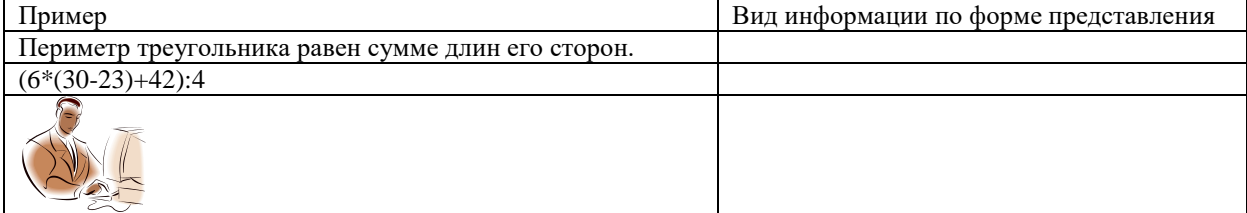

#### **Задание 4.**

*По схеме процесса передачи информации определить источник и приемник информации*. *Источник канал связи Приемник информации информации*

- человек читает объявление в газете источник \_\_\_\_\_\_\_\_\_\_\_\_\_\_\_\_\_\_\_\_\_\_\_\_\_\_\_\_\_\_\_\_
- турист греет руки у костра источник \_\_\_\_\_\_\_\_\_\_\_\_\_\_\_\_приемник \_\_\_\_\_\_\_\_\_\_\_\_\_\_
- Петя отправляет письмо другу источник \_\_\_\_\_\_\_\_\_\_\_приемник \_\_\_\_\_\_\_\_\_\_\_\_\_\_\_\_

#### **Задание 5.**

*Из списка данных выберите и подчеркните носители информации:*

радио, бумага, магнитный диск, телевизор, жесткий диск, дискета, карандаш.

#### **Задание 6.**

#### *Выберите и подчеркните в данном списке устройства вывода компьютера:*

принтер, монитор, клавиатура, мышь, процессор, сканер, микрофон, наушники, акустические колонки

#### **Задание 7.**

*Каждому термину в левой колонке, поставьте в соответствие его описание, приведенное в правой колонке:*

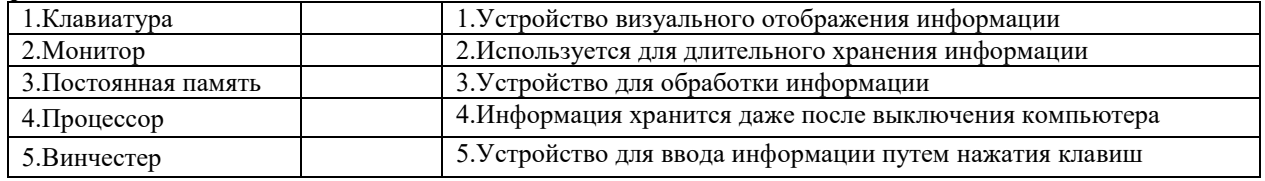

#### **Задание 8.**

*На координатной плоскости отметьте и прономеруйте точки с координатами*: А(3,3), Б(1,5), В(9,5), Г(7,3), Д(3,5), Е(5,7), Ж(7,5), . *Соедините точки*: А-Б-Д-Е-Ж-В-Г-А.

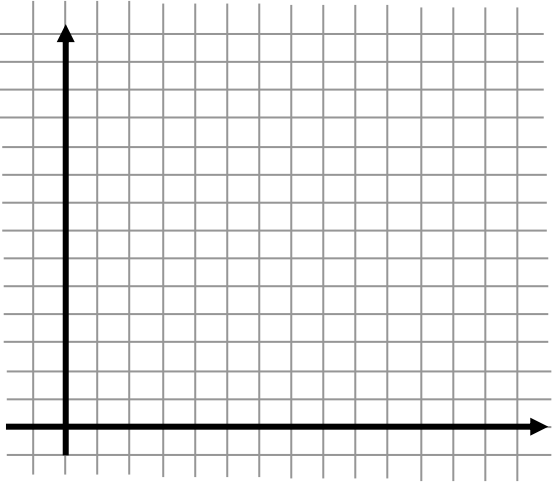

#### **Задание 9.**

*Клавиша переключения на прописные буквы, действует на момент нажатия?* а) Del б) Caps Lock с) Shift д) Alt

#### **Задание 10**

#### *Клавиша отмены действия*

а) Ctrl б) Enter с) Backspace д) Esc

#### **Задание 11.**

#### *Приведенный ниже текст, преобразуйте в таблицу:*

Васе 12 лет, его рост равен 165 см, вес 67 кг Пете 12 лет, вес 59 кг, а рост 150 см. Миша на год моложе Васи и Пети, его рост 160 см, а вес 59 кг.

(Начертите таблицу, в которой 4 строки и 4 столбца).

#### *Ответьте на вопросы:*

- 1. Кто моложе всех?
- 2.Кто тяжелее всех?\_\_\_\_\_\_\_\_\_\_
- 3. Кто ниже всех?

#### **Задание 12.**

На представленной диаграмме показана шкала твердости минералов.

#### *Укажите:*

- 1) Какой минерал тверже всех?
- 2) Какой минерал мягче всех? \_\_\_\_\_\_\_\_\_\_\_\_\_\_\_\_\_
- 3) Напишите минерал, твердость которого равна 2

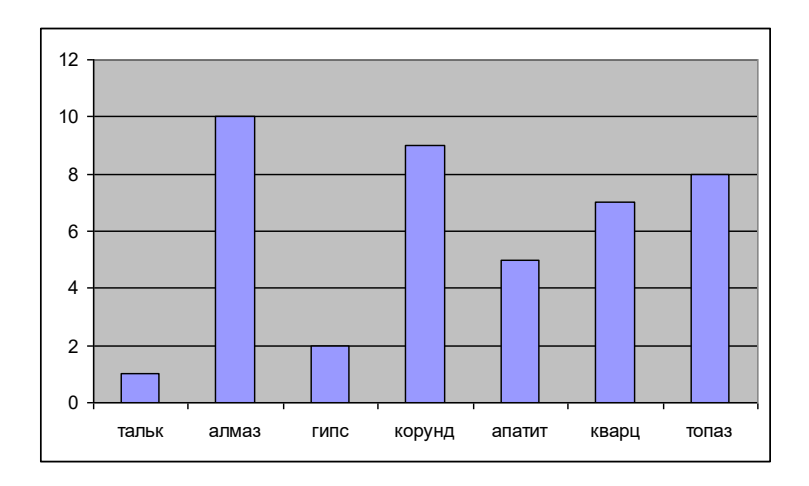

# Задание 13

#### Задача.

Пятеро одноклассников: Аня, Саша, Лена, Вася и Миша стали победителями школьных олимпиад по истории, математике, информатике, литературе и географии. Известно, что:

- 1) Победитель олимпиады по информатике учит Аню и Сашу работе на компьютере;
- $(2)$ Лена и Вася тоже заинтересовались информатикой;
- 3) Саша всегла побаивался истории:
- 4) Лена, Саша и победитель олимпиады по литературе занимаются плаванием;
- $5)$ Саша и Лена поздравили победителя олимпиады по математике;
- 6) Аня сожалеет о том, что у нее остаётся мало времени на литературу.

Победителем, какой олимпиады стал каждый из этих ребят?

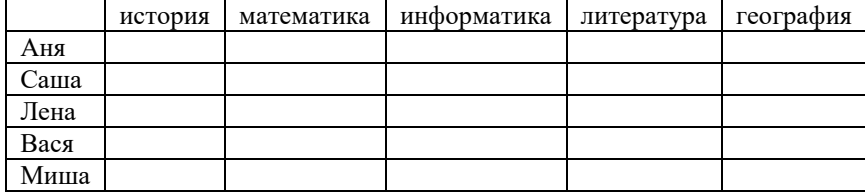

# Итоговая проверочная работа по информатике, 5 класс Вариант 1

#### 1. Выберите в данном списке устройства ввода компьютера:

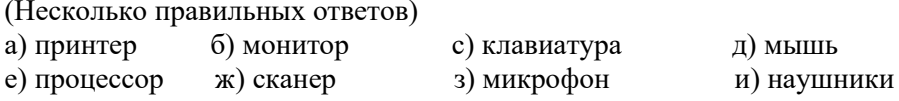

к) акустические колонки

#### 2. Какое из устройств компьютера обрабатывает информацию?

а) память б) процессор с) монитор д) клавиатура е) мышь

# 3. Выберите из списка информационные процессы (действия с информацией)

- (Несколько правильных ответов)
- а) работа на компьютере с клавиатурным тренажером, б) чтение книги

д) толковый словарь с) видеокассета е) заучивание правила

#### 4. Какой клавишей стереть символ справа от курсора?

c) Delete a) Shift 6) Backspace  $\pi$ ) Enter

#### 5. Изображение на экране монитора готового к работе компьютера называется...

- б) Рабочий стол а) Панель задач
- с) Главное меню д) Рабочая область

#### 6. Пакет программ, управляющих работой компьютера и обеспечивающих взаимодействие между человеком и компьютером, называется ...

д) командные кнопки

б) панель задач

- а) операционная система
- с) прикладные программы

#### 7. Инструкции, определяющие порядок работы при включении компьютера, хранятся в...

а) процессоре

- б) оперативной памяти
- с) постоянной памяти д) на жестком диске

# 8. При упорядочивании информации в хронологической последовательности...

а) происходит обработка, связанная с получением нового содержания, новой информации, б) происходит обработка, связанная с изменением формы информации, но не изменяющая ее содержания

с) обработка информации не происходит

#### 9. Заполните таблицу «Начертание шрифтов»

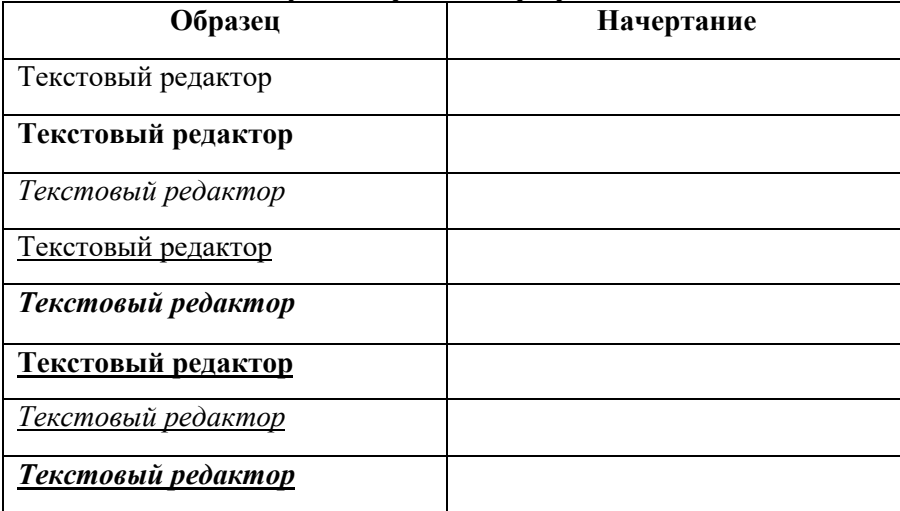

# 10. Приведите 3-4 примера современных носителей информации.

#### 11. Укажите жизненные ситуации, в которых осуществляется получение информации:

а) ученик слушает объяснения учителя:

- б) пятиклассник заполняет календарь погоды;
- в) папа слушает по авторадио информацию о пробках на дороге;
- г) мальчик фотографируется с другом;
- д) бабушка пробует на вкус варенье, приготовленное по новому рецепту

#### 12. Выберите из списка элементы окна приложения Paint

(Несколько правильных ответов)

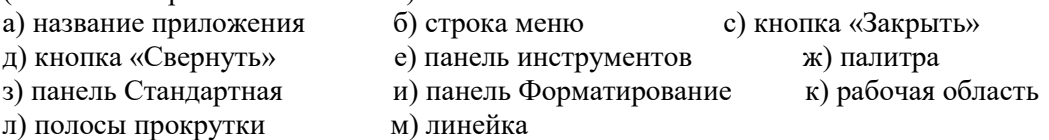

13. Задача. Квадрат, круг, ромб и треугольник вырезаны из белой, синей, красной и зеленой бумаги. Известно, что: круг не белый и не зеленый; синяя фигура лежит между ромбом и красной фигурой; треугольник не синий и не зеленый: квалрат лежит межлу треугольником и белой фигурой. Какая фигура вырезана из зеленой бумаги

14. На координатной плоскости отметьте и прономеруйте точки с координатами: A(2,5),  $E(2,1)$ ,  $B(8,1), \Gamma(8,5), \Pi(5,3)$ . Соедините точки: А-Б-В-Г-А-Д-Г.

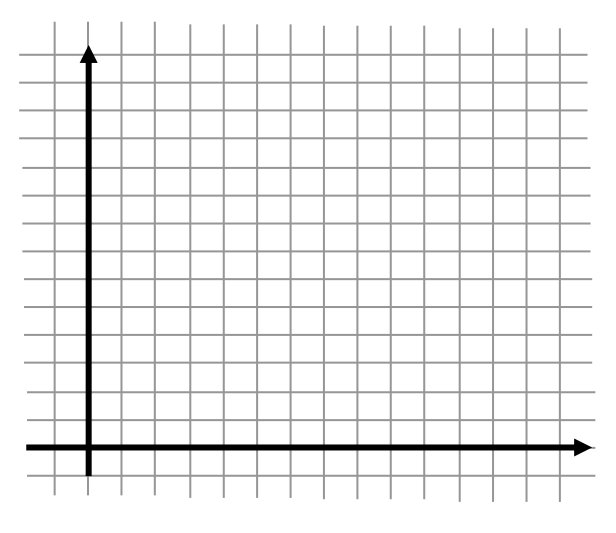

# Итоговая проверочная работа по информатике, 5 класс Вариант 2

# 1. Выберите в данном списке устройства вывода компьютера:

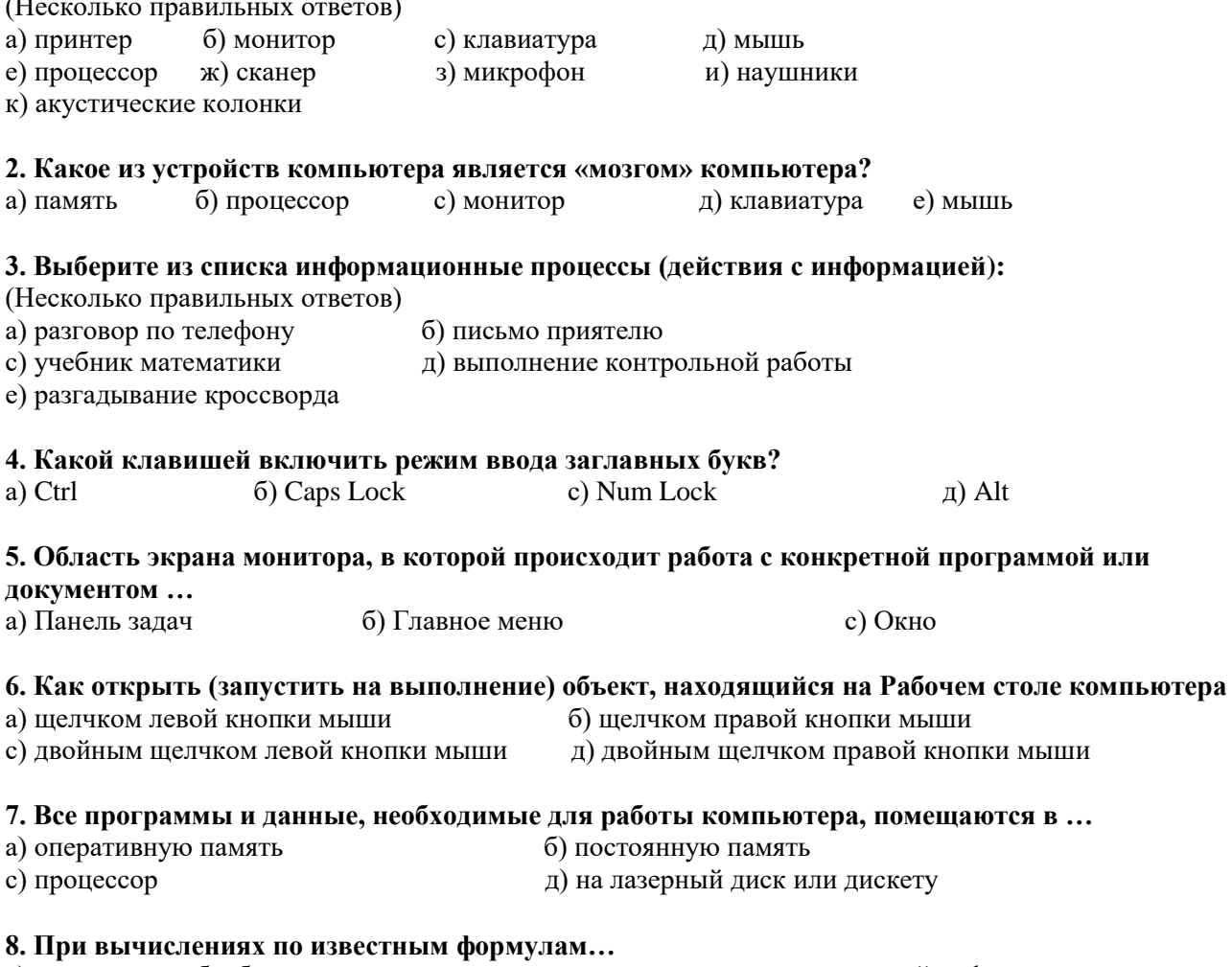

а) происходит обработка, связанная с получением нового содержания, новой информации,

б) происходит обработка, связанная с изменением формы информации, но не изменяющая ее содержания

с) обработка информации не происходит

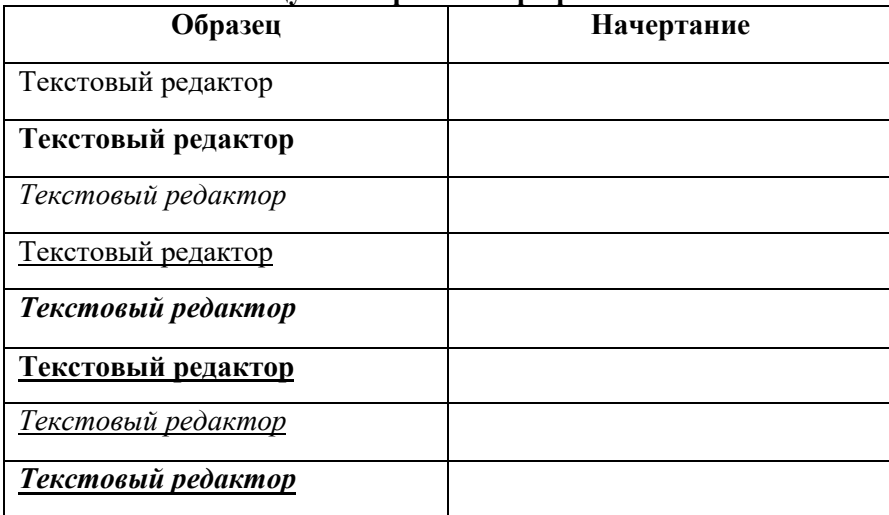

# **9. Заполните таблицу «Начертание шрифтов»**

#### **10. Приведите 3-4 примера древних носителей информации**

#### **11.Укажите жизненные ситуации, в которых осуществляется хранение информации:**

- а) пятиклассник заучивает стихотворение наизусть;
- б) родители получают SMS-сообщение о результатах успеваемости сына;
- в) ученик читает текст параграфа;
- г) мама сохраняет в своем мобильном телефоне номер классного руководителя;
- д) туристы фотографируются на фоне достопримечательностей

#### **12. Выберите из списка элементы окна приложения Блокнот**

(Несколько правильных ответов)

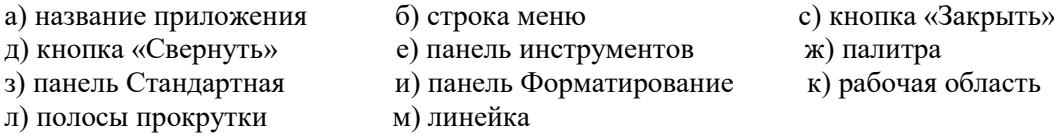

**13. Задача.** Пятеро одноклассников: Аня, Саша, Лена, Вася и Миша стали победителями школьных олимпиад по истории, математике, информатике, литературе и географии. Известно, что:

- 1) Победитель олимпиады по информатике учит Аню и Сашу работе на компьютере;
- 2) Лена и Вася тоже заинтересовались информатикой;
- 3) Саша всегда побаивался истории;
- 4) Лена, Саша и победитель олимпиады по литературе занимаются плаванием;
- 5) Саша и Лена поздравили победителя олимпиады по математике;
- 6) Аня сожалеет о том, что у нее остаётся мало времени на литературу.

Победителем какой олимпиады стал каждый из этих ребят?

**14.** *На координатной плоскости отметьте и прономеруйте точки с координатами*: А(3,3), Б(1,5), В(9,5), Г(7,3), Д(3,5), Е(5,7), Ж(7,5), . *Соедините точки*: А-Б-Д-Е-Ж-В-Г-А.

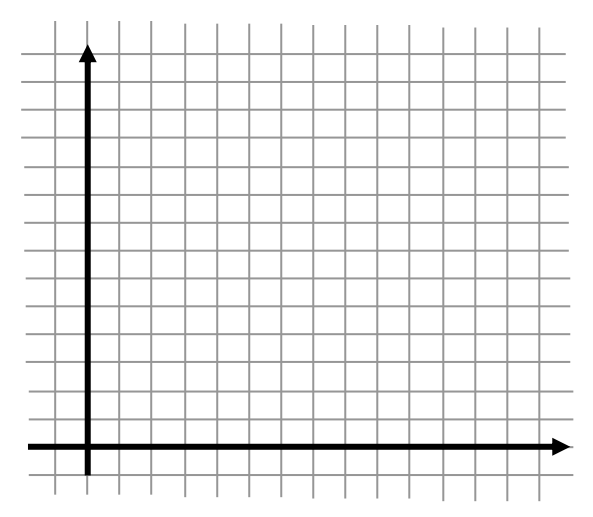

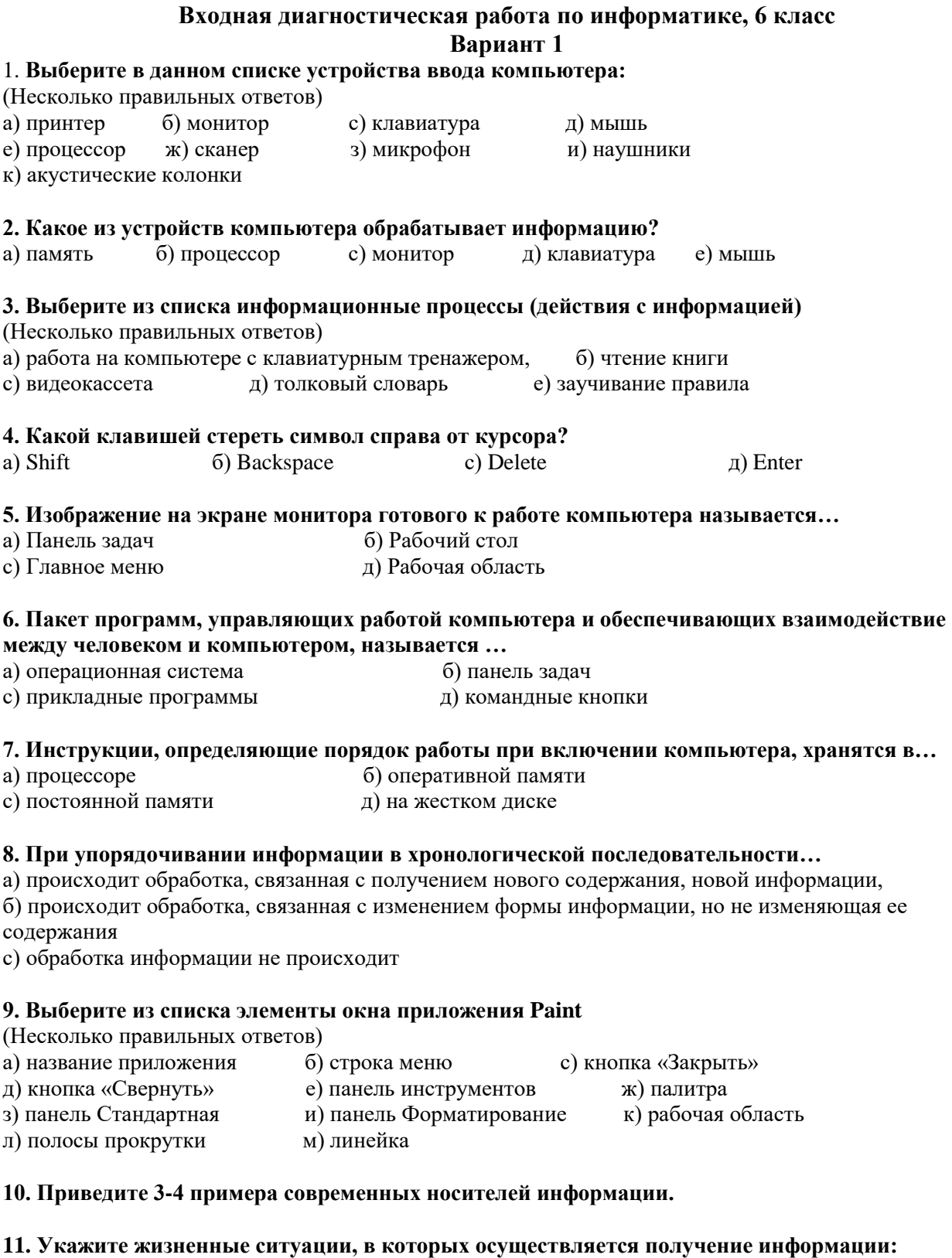

а) ученик слушает объяснения учителя;

- б) пятиклассник заполняет календарь погоды;
- в) папа слушает по авторадио информацию о пробках на дороге;
- г) мальчик фотографируется с другом;
- д) бабушка пробует на вкус варенье, приготовленное по новому рецепту

# 12. Заполните таблицу «Начертание шрифтов»

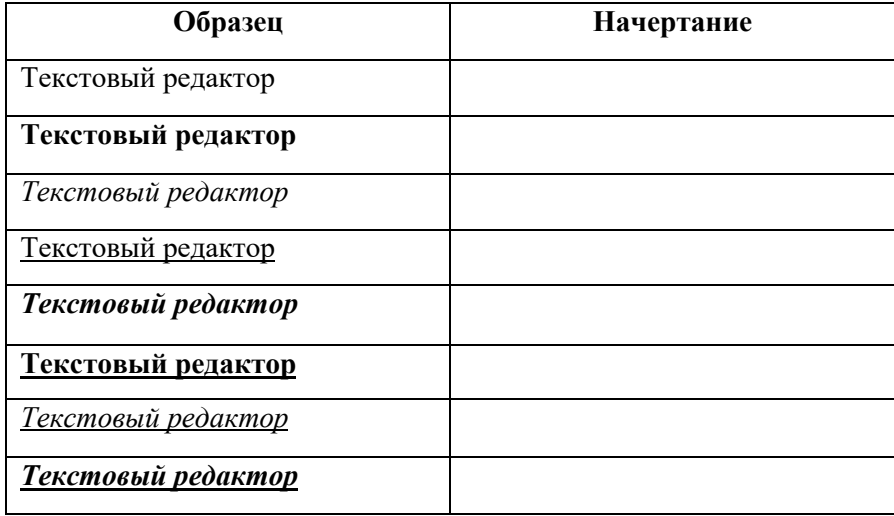

**13. Задача.** Квадрат, круг, ромб и треугольник вырезаны из белой, синей, красной и зеленой бумаги. Известно, что: круг не белый и не зеленый; синяя фигура лежит между ромбом и красной фигурой; треугольник не синий и не зеленый; квадрат лежит между треугольником и белой фигурой. Какая фигура вырезана из зеленой бумаги

**14.** Мальчик заменил каждую букву своего имени её номером в алфавите. Получилось 18 21 19 13 1 15. Как зовут мальчика?

**15**. Каждой букве алфавита поставлена в соответствие пара чисел: первое число – номер столбца, а второе – номер строки следующе кодовой таблицы:

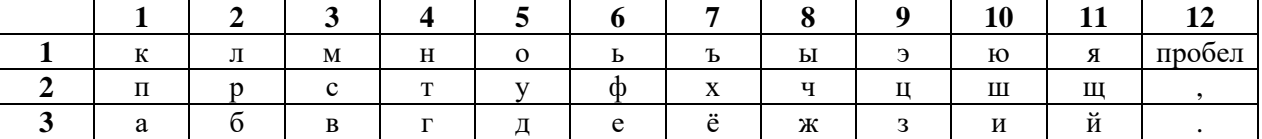

Пользуясь данной таблицей, расшифруйте головоломку: (1;1), (2;2), (1;3), (3;2), (10;3), (3;3), (12;1), (4;2), (5;1), (4;2), (12;2), (12;1), (1;1), (4;2), (5;1), (12;1), (1;1), (2;2), (1;3), (3;2), (10;3), (3;3), (5;1), (12;1),  $(1;2), (5;1), (3;2), (4;2), (5;2), (1;2), (1;3), (6;3), (4;2), (12;3).$ 

# **Вариант 2**

#### 1. **Выберите в данном списке устройства вывода компьютера:**

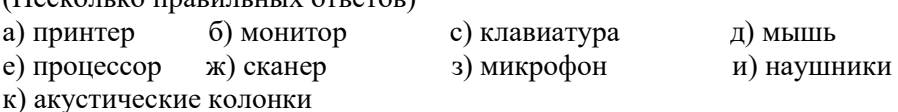

# **2. Какое из устройств компьютера является «мозгом» компьютера?**

а) память б) процессор с) монитор д) клавиатура е) мышь

**3. Выберите из списка информационные процессы (действия с информацией:**

(Несколько правильных ответов)

 $(H_{\text{200M}})$  is the interest  $(\text{H}_{\text{200M}})$ 

- а) разговор по телефону б) письмо приятелю
- с) учебник математики д) выполнение контрольной работы
- е) разгадывание кроссворда

#### **4. Какой клавишей включить режим ввода заглавных букв?**

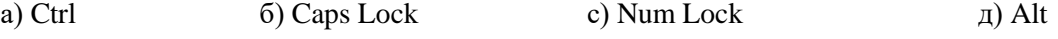

# **5. Область экрана монитора, в которой происходит работа с конкретной программой или документом …**

а) Панель задач б) Главное меню с) Окно

#### **6. Как открыть (запустить на выполнение) объект, находящийся на Рабочем столе компьютера**

- а) щелчком левой кнопки мыши б) щелчком правой кнопки мыши
	-
- с) двойным щелчком левой кнопки мыши д) двойным щелчком правой кнопки мыши
- 

#### **7. Все программы и данные, необходимые для работы компьютера, помещаются в …**

- а) оперативную память б) постоянную память
- 
- с) процессор д) на лазерный диск или дискету

# **8. При вычислениях по известным формулам…**

а) происходит обработка, связанная с получением нового содержания, новой информации, б) происходит обработка, связанная с изменением формы информации, но не изменяющая ее содержания

с) обработка информации не происходит

#### **9. Выберите из списка элементы окна приложения Блокнот**

(Несколько правильных ответов)

а) название приложения б) строка меню с) кнопка «Закрыть» д) кнопка «Свернуть» е) панель инструментов ж) палитра з) панель Стандартная и) панель Форматирование к) рабочая область л) полосы прокрутки м) линейка

#### **10. Приведите 3-4 примера древних носителей информации**

### **11.Укажите жизненные ситуации, в которых осуществляется хранение информации:**

а) пятиклассник заучивает стихотворение наизусть;

б) родители получают SMS-сообщение о результатах успеваемости сына;

в) ученик читает текст параграфа;

г) мама сохраняет в своем мобильном телефоне номер классного руководителя;

д) туристы фотографируются на фоне достопримечательностей

**12.** Мальчик заменил каждую букву своего имени её номером в алфавите. Получилось 18 21 19 13 1 15. Как зовут мальчика?

**13**. Каждой букве алфавита поставлена в соответствие пара чисел: первое число – номер столбца, а второе – номер строки следующе кодовой таблицы:

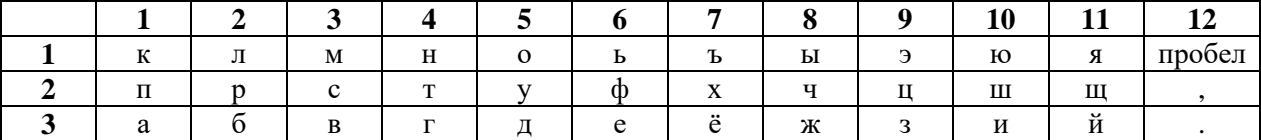

Пользуясь данной таблицей, расшифруйте головоломку: (1;1), (2;2), (1;3), (3;2), (10;3), (3;3), (12;1),  $(4;2), (5;1), (4;2), (12;2), (12;1), (1;1), (4;2), (5;1), (12;1), (1;1), (2;2), (1;3), (3;2), (10;3), (3;3), (5;1), (12;1),$  $(1;2)$ ,  $(5;1)$ ,  $(3;2)$ ,  $(4;2)$ ,  $(5;2)$ ,  $(1;2)$ ,  $(1;3)$ ,  $(6;3)$ ,  $(4;2)$ ,  $(12;3)$ .

#### **14. Заполните таблицу «Начертание шрифтов»**

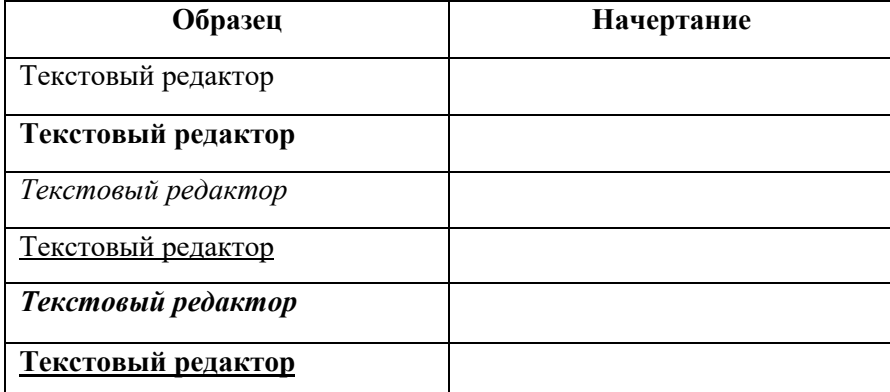

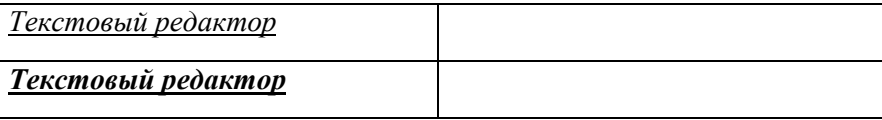

15. Задача. Пятеро одноклассников: Аня, Саша, Лена, Вася и Миша стали победителями школьных олимпиал по истории, математике, информатике, литературе и географии. Известно, что:

- 1) Победитель олимпиады по информатике учит Аню и Сашу работе на компьютере;
- 2) Лена и Вася тоже заинтересовались информатикой;
- 3) Саша всегда побаивался истории;
- 4) Лена, Саша и победитель олимпиады по литературе занимаются плаванием;
- 5) Саша и Лена поздравили победителя олимпиады по математике;
- 6) Аня сожалеет о том, что у нее остаётся мало времени на литературу.

Победителем какой олимпиады стал каждый из этих ребят?

# Промежуточная диагностическая работа по информатике, 6 класс

#### 1. Продолжите предложения.

а) Под признаками объекта мы будем понимать его

б) Свойства объекта

#### 2. Внесите недостающие надписи в схему

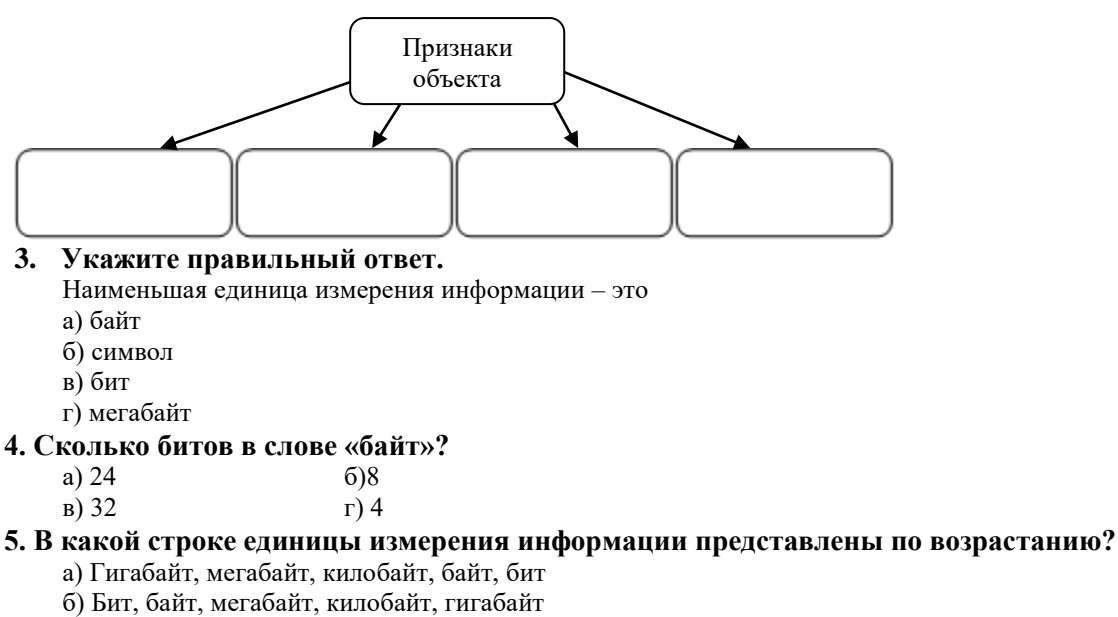

- - в) Байт, бит, килобайт, мегабайт, гигабайт
	-
	- г) Бит, байт, килобайт, мегабайт, гигабайт

#### 6. Решите задачу, используя круги Эйлера.

Каждый ученик в классе изучает по крайней мере один из двух языков: английский или французский. Английский язык изучают 25 человек, французский - 27 человек, оба язык - 18 человек.

Изобразите это схематически и ответьте на вопросы:

а) сколько учеников изучают только английский язык?

- б) сколько учеников изучают только французский язык?
- в) сколько всего учеников в классе?

#### 7. Выберите из списка имена девяти множеств, связанных отношением «является разновидностью»:

яблоня, сосна, дерево, яблоко, фруктовое дерево, дуб, корень, хвойное дерево, пихта, лиственное дерево, ствол, берёза, лиственница, жёлудь.

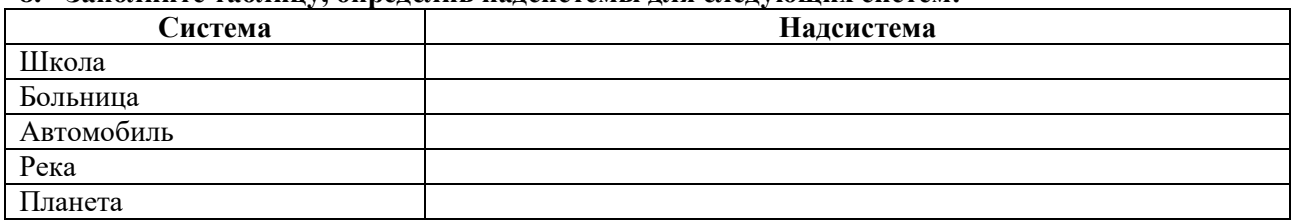

### **8. Заполните таблицу, определив надсистемы для следующих систем:**

#### **9. Внесите необходимые дополнения в схему:**

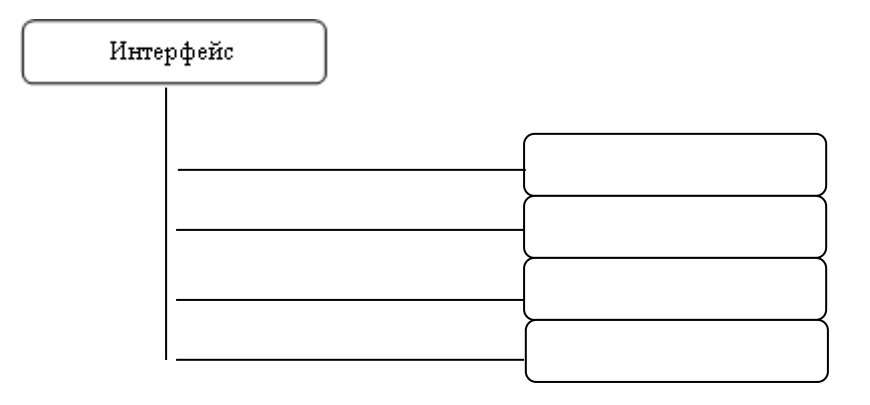

#### **10. Укажите правильный ответ:**

Отдельное свойство объекта окружающего мира вызывает у нас:

- а) представление
- б) ощущение
- в) восприятие

#### **11. Чтобы земля была сырой, …, чтобы прошёл дождь**

- а) необходимо
- б) достаточно
- в) необходимо и достаточно

#### **12. Выпишите попарно общие и единичные понятия и запишите их в соответствующие столбцы таблицы (таблицу начертите в работе)**

Понятия: композитор, Пушкин, художник, Чайковский, озеро, горы, Репин, поэт, Байкал, Париж, Карпаты, философ, город, Сократ, полководец, Чита, Суворов, ученый, река, Ньютон, Лена, город

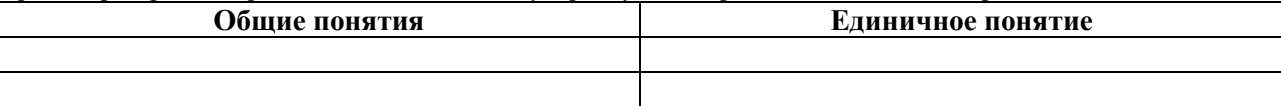

#### **13. Опишите, какие из следующих моделей являются информационными, а какие натуральными (запишите в работе через двоеточие)**

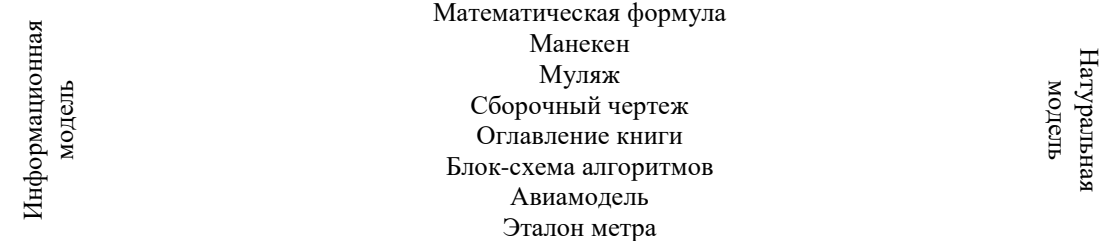

#### Программа телепередач Схема метрополитена Карта местности

# 14. Приведите примеры:

а) многозначных слов:

- б) использования слов в прямом и переносном значении:
- в) слов-синонимов:
- г) слов-омонимов:
- д) слов-профессионализмов:

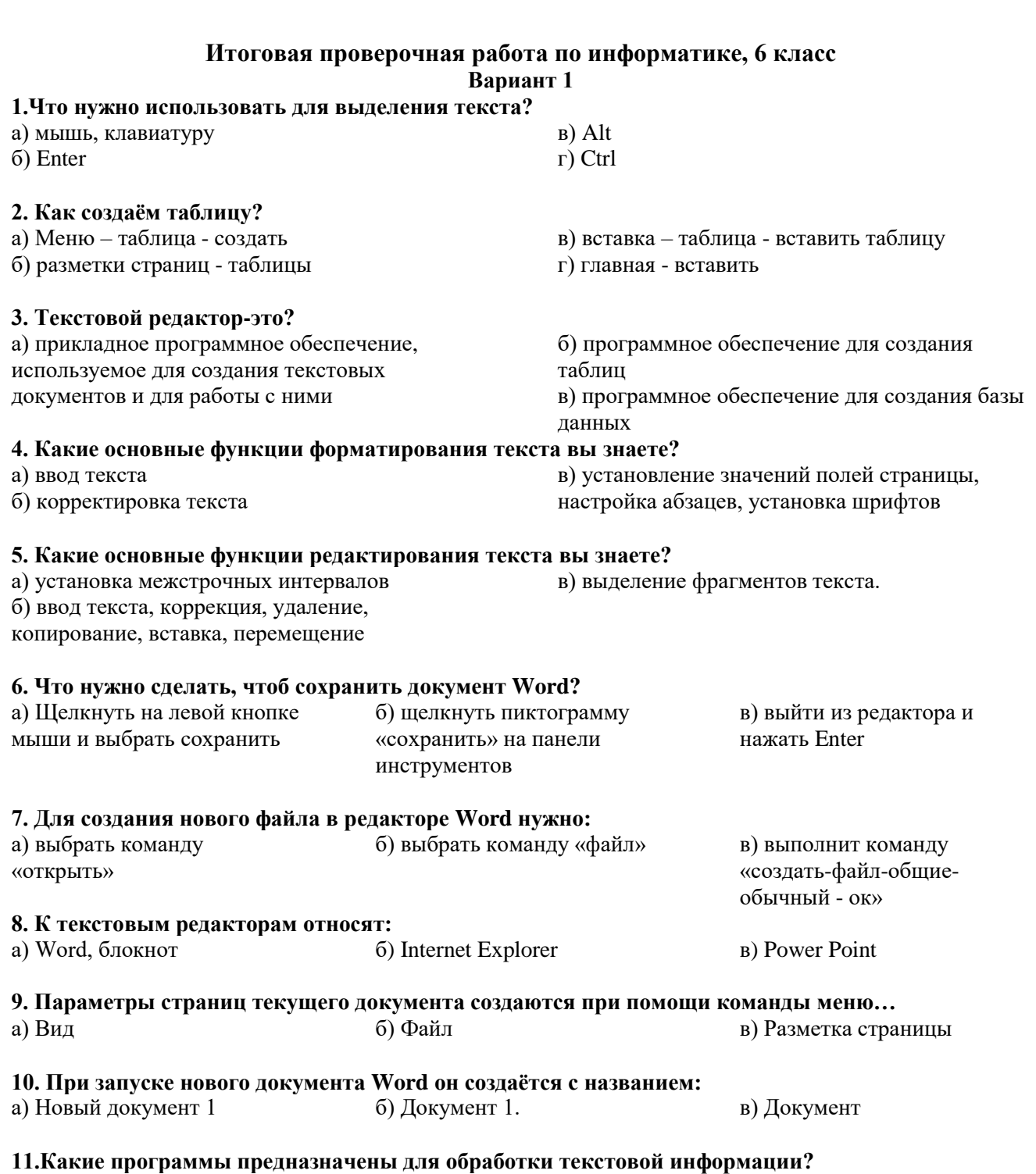

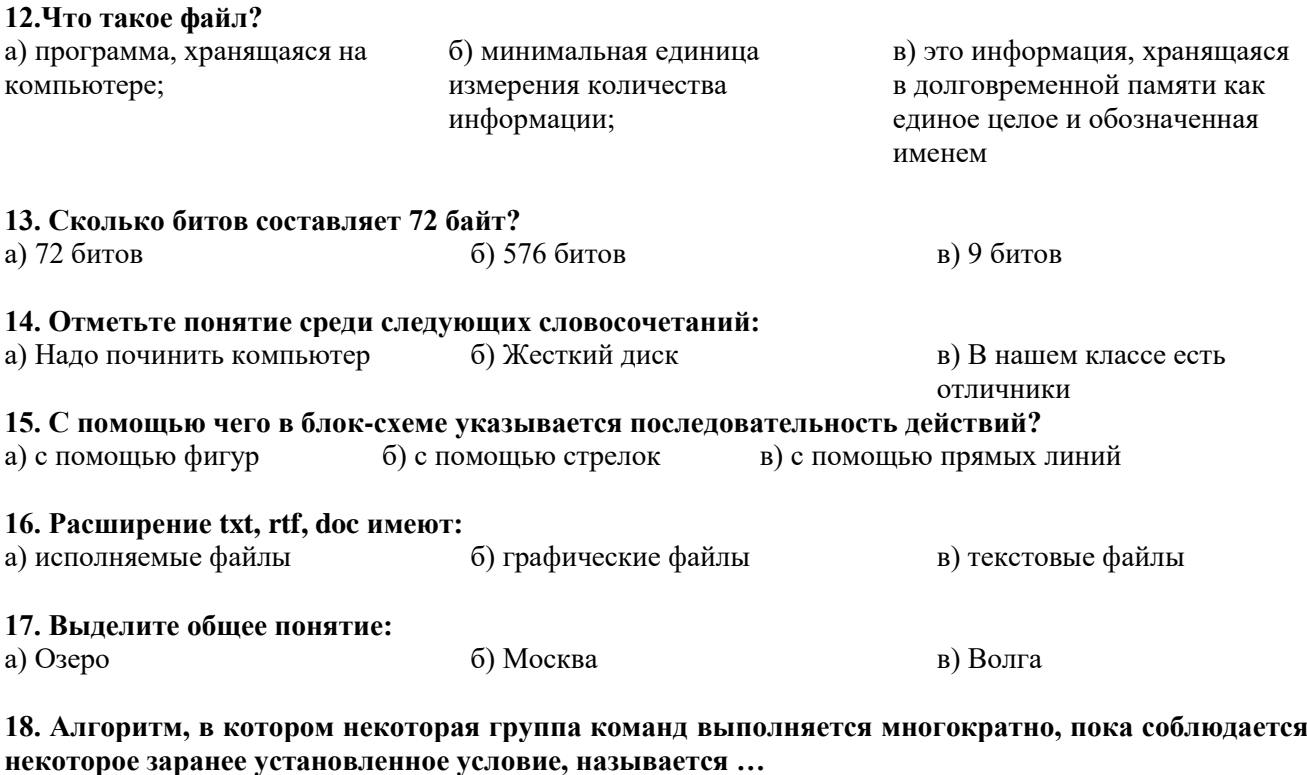

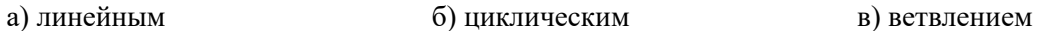

19. В соревнованиях по гимнастике Аня, Вера, Галя и Наташа заняли первые четыре места. Определите, кто какое место занял, если известно, что Галя вторая, Наташа, хотя и не стала победителем, но в призеры попала, а Вера проиграла Ане.

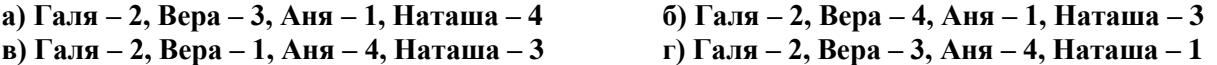

20. Вычислить по блок-схеме значение для Х при следующих исходных данных: X=16, Y=6

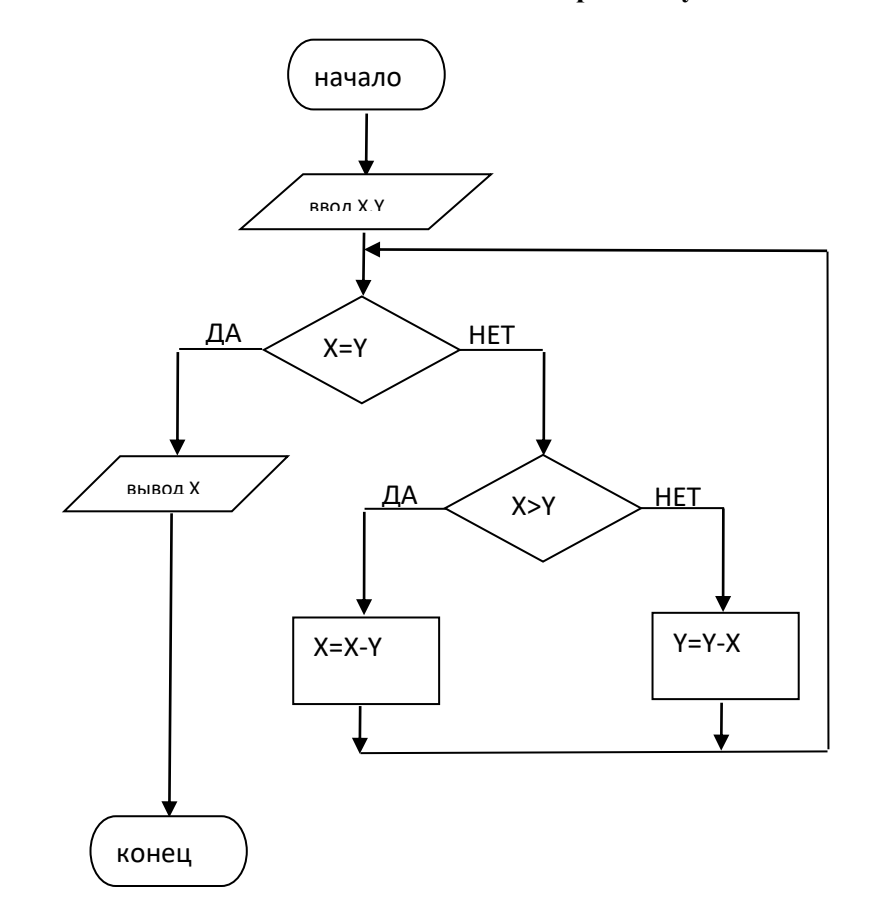

# Итоговая проверочная работа по информатике, 6 класс<br>2 вариант

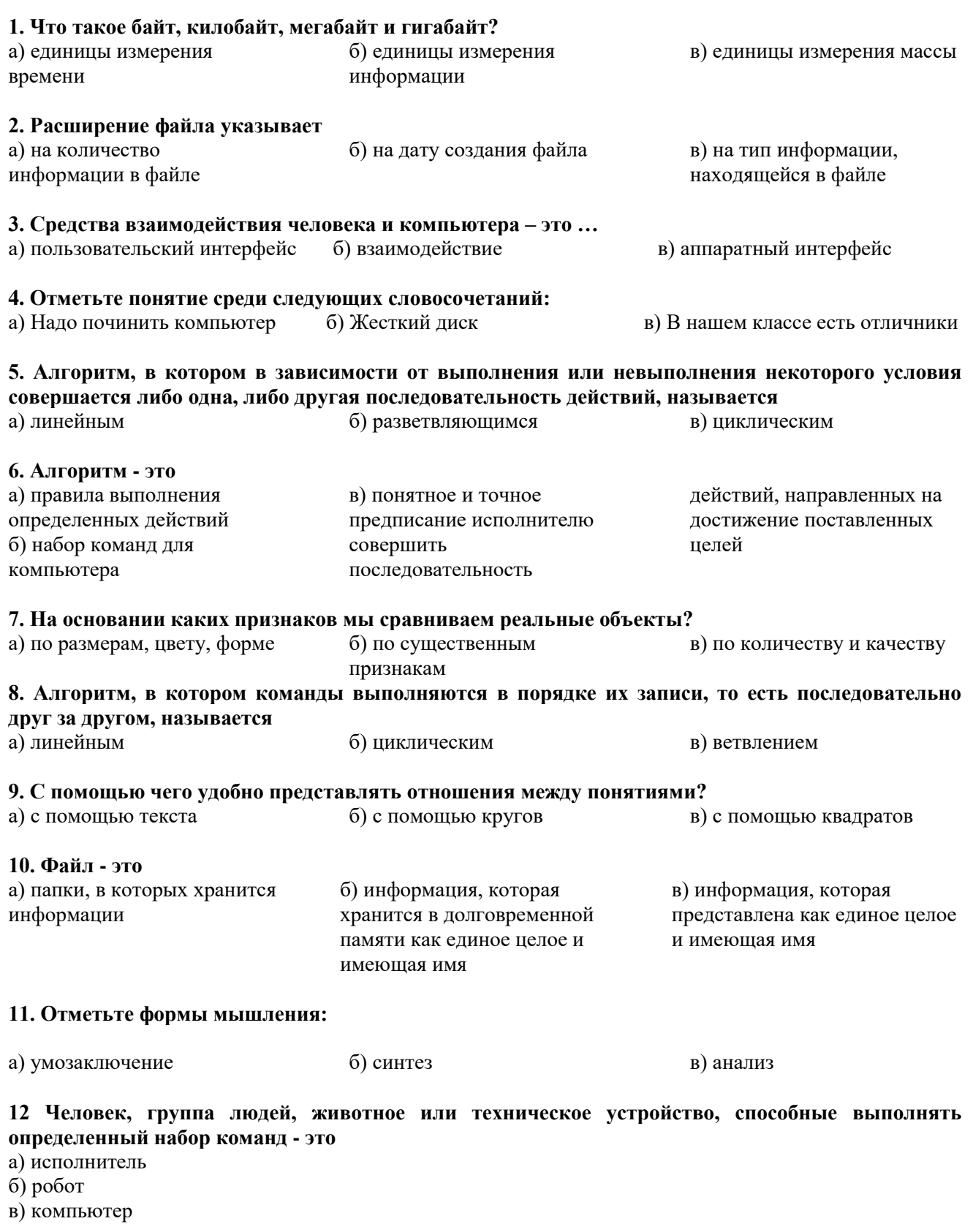

# 13. Типы алгоритмов

а) линейные алгоритмы, алгоритмы с ветвлениями

б) линейные алгоритмы, алгоритмы с ветвлениями, алгоритмы с повторениями

в) словесные алгоритмы, алгоритмы графические, алгоритмы с повторениями

#### 14. Какие программы прелназначены для обработки текстовой информации?

a) Paint

6) Word.

в) Калькулятор

15. Как создаём таблицу?

а) Меню-таблица-создать

б) разметки страниц - таблицы

в) вставка-таблица-вставить таблицу

#### 16. Сколько байтов составляет 7 Килобайт?

a)  $56$ 

6) 7168

 $B)$  7560

17. Параметры страниц текущего документа создаются при помощи команды меню...

- а) Вил
- б) Файл

в) Разметка страницы

18. Какие программы предназначены для обработки текстовой информации?

- a) Paint
- 6) Word

в) Калькулятор

19. Тип информации в файле можно определить, зная его...

б) расширение а) размер в) имя г) место хранения

20. Вычислить по блок-схеме значение для Х при следующих исходных данных: X=18, Y=8

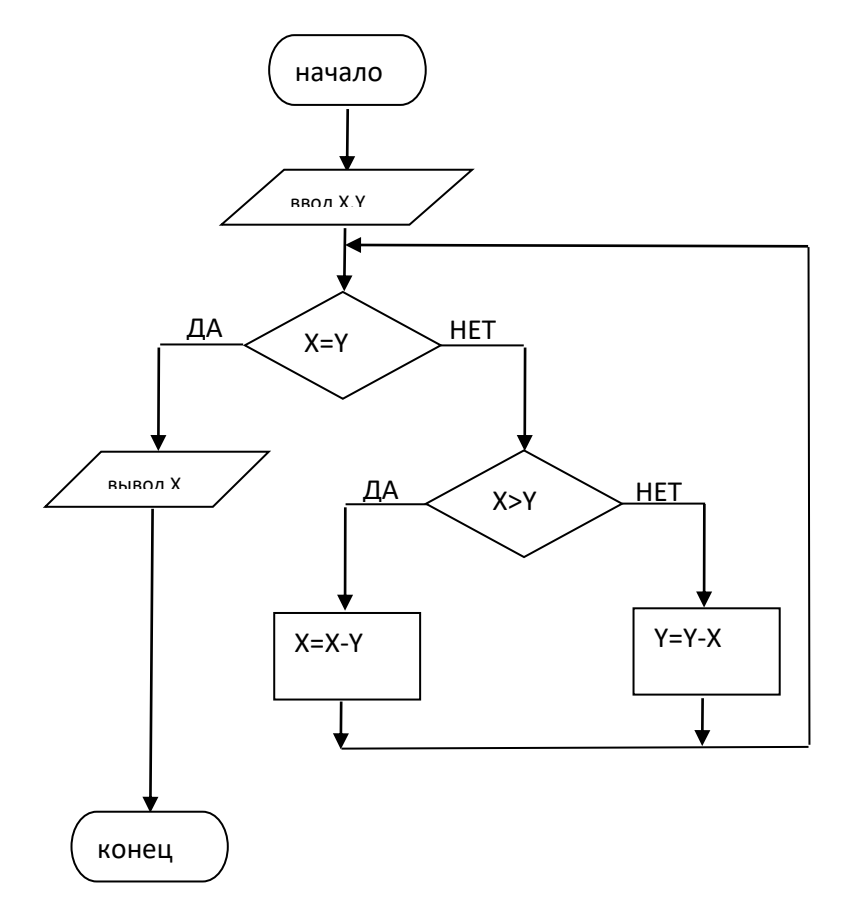

# Входная диагностическая работа по информатике, 7 класс Вариант 1

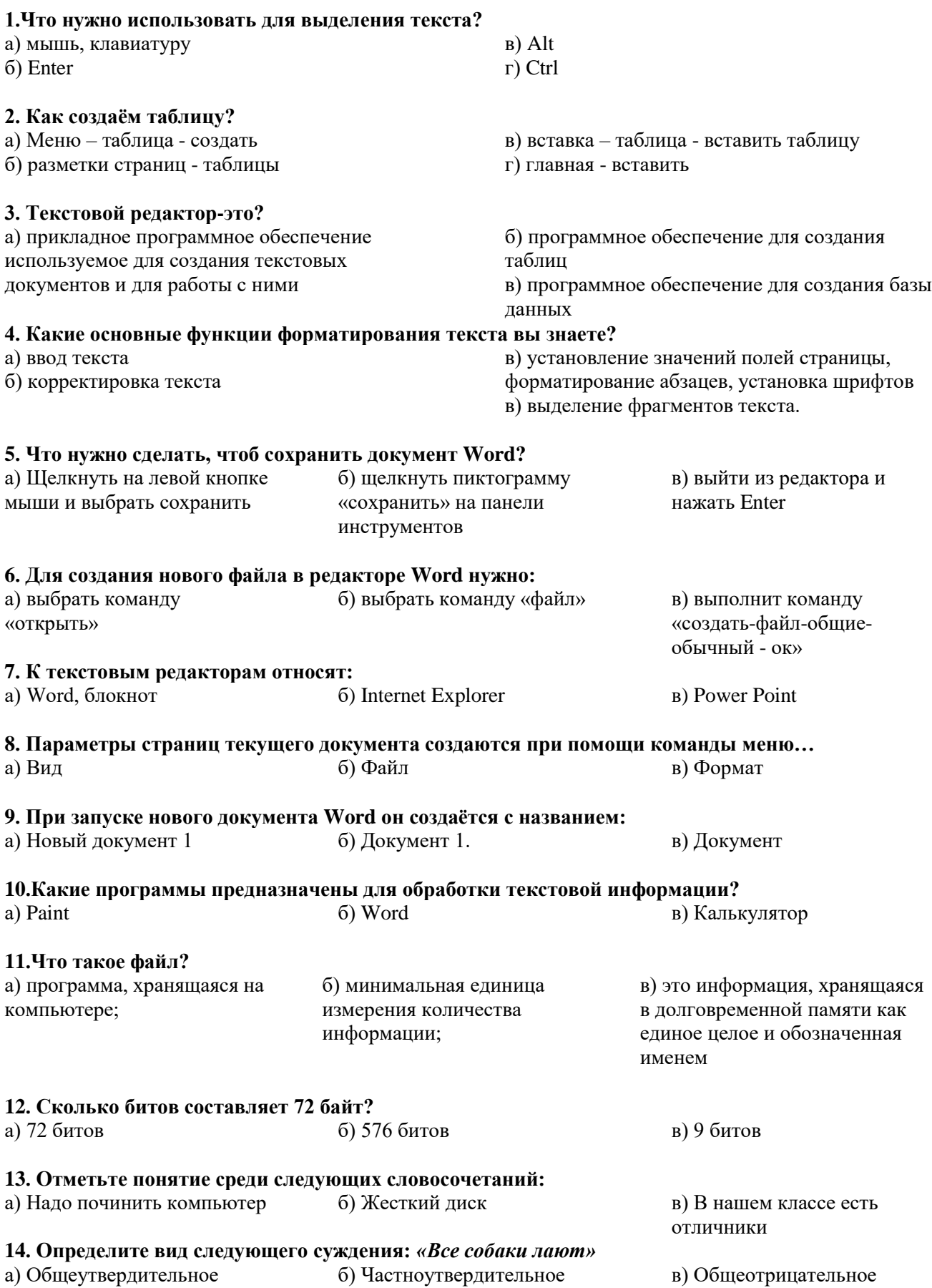

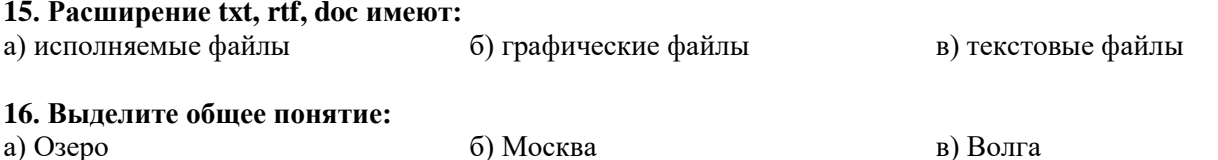

17. Алгоритм, в котором некоторая группа команд выполняется многократно, пока соблюдается некоторое заранее установленное условие, называется...

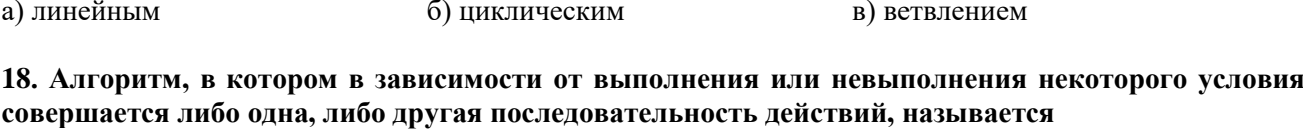

а) линейным б) разветвляющимся в) циклическим

19. Сколько байт содержит слово «ИНФОРМАТИКА»?

20. В соревнованиях по гимнастике Аня, Вера, Галя и Наташа заняли первые четыре места. Определите, кто какое место занял, если известно, что Галя вторая, Наташа, хотя и не стала победителем, но в призеры попала, а Вера проиграла Ане.

21. Олно из изланий Ожегова состоит из 900 страниц, на кажлой странице 2 колонки из 90 строк, в каждой строке 47 символов (включая пробелы). Определите размер издания (в Мбайтах).

22. Каждый из 35 восьмиклассников являются читателем по крайней мере одной из библиотек: школьной и районной. Из них 25 человек берут книги в школьной библиотеке, 20 – в районной. Сколько ребят не являются читателями школьной библиотеки? Сколько не являются читателями районной библиотеки? Сколько являются читателями обеих библиотек? Сколько являются читателями только школьной библиотеки? Сколько являются читателями только районной библиотеки? Изобразите, используя круги Эйлера.

#### 23. Вычислить по блок-схеме значение для Х при следующих исходных данных: X=16, Y=6

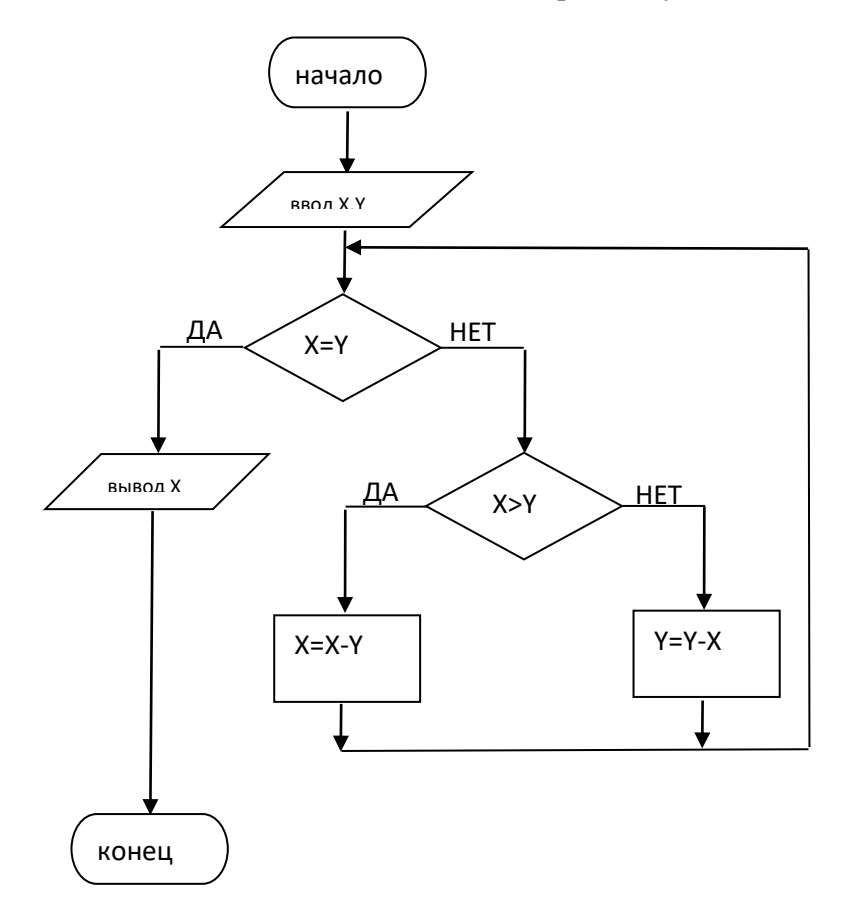

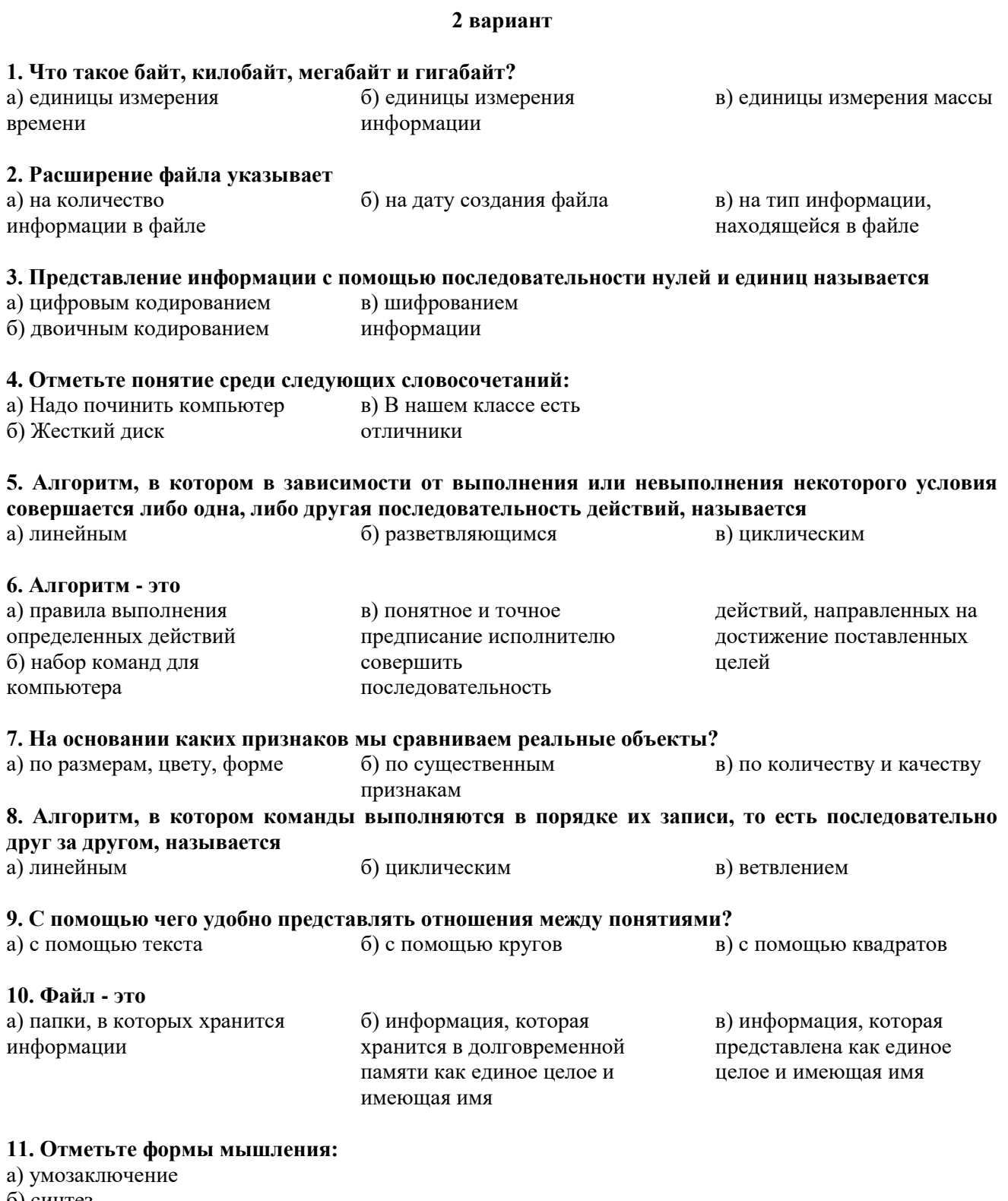

б) синтез

в) анализ

12 Человек, группа людей, животное или техническое устройство, способные выполнять определенный набор команд - это

а) исполнитель

 $\sigma$ ) pobor

в) компьютер

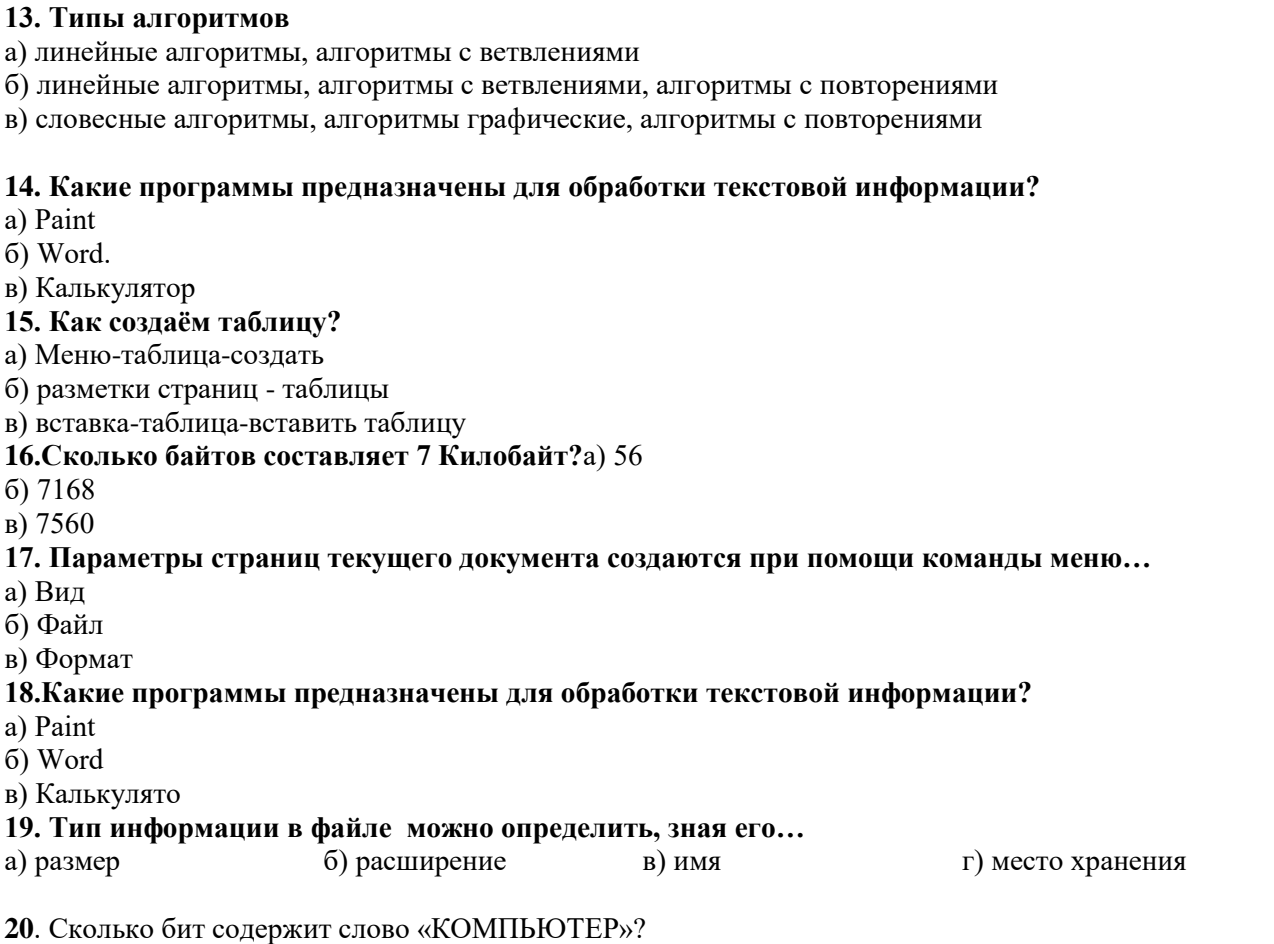

21. Одно из изданий Ожегова состоит из 800 страниц, на каждой странице 2 колонки из 80 строк, в каждой строке 60 символов (включая пробелы). Определите размер издания (в Мбайтах).

22. Каждый ученик в классе изучает по крайней мере один из двух языков: английский и немецкий. Английский язык изучают 25 человек, немецкий - 27 человек, оба языка - 18 человек. Сколько учеников: изучают только английский язык? только немецкий язык? сколько всего учеников в классе? Изобразите, используя круги Эйлера.

# 23. Вычислить по блок-схеме значение для Х при следующих исходных данных: X=16, Y=6

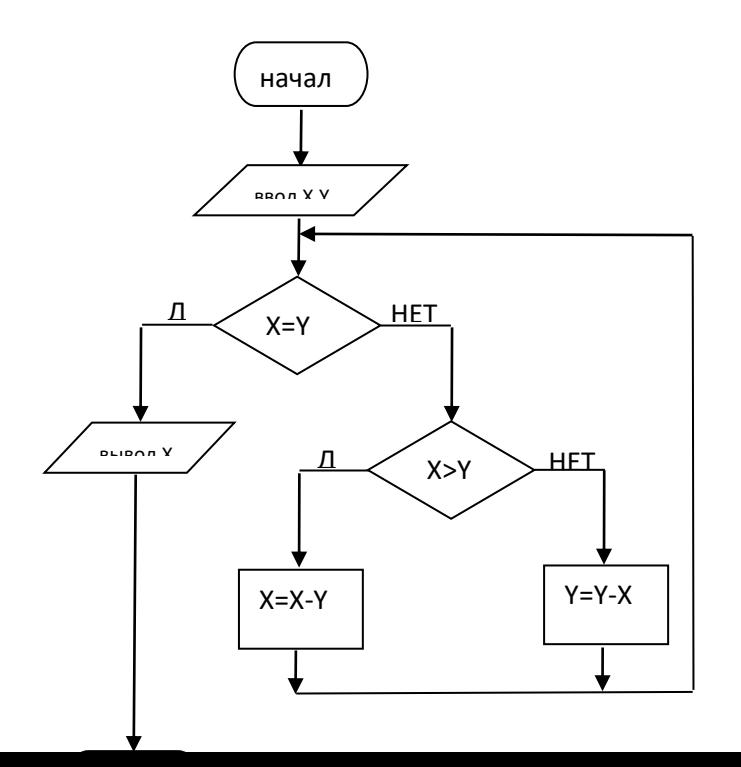

# Промежуточная диагностическая работа по информатике, 7 класс

#### 1. Какой объем информации содержит учебник, набранный с помощью компьютера, если в нем 400 страниц, на которых 40 строк по 50 символов? (1 Кбайт  $\approx$  1000 байт)

- а) 80000байт
- б) 800 Кбит
- в) 160 Кбайт
- г) 800 Кбайт

#### 2. Некоторый алфавит состоит из 16 букв. Какое количество информации несет одна буква этого алфавита?

- а) 1 бит
- $62.6<sub>HT</sub>$
- в) 3 бит
- г) 4 бит

#### 3. Сколько байтов составит сообщение из 384 символов 16-символьного алфавита?

- а) 6144 байт
- б) 1536 байт
- в) 384 байт
- г) 192 байт

#### Сообщение занимает 3 страницы по 25 строк. В каждой строке записано по 60 символов. Сколько символов  $\overline{4}$ . в использованном алфавите, если все сообщение содержит 1125 байтов?

- а) 2 символа
- б) 3 символа
- в) 4 символа
- г) 5 символа

#### 5 Составьте схему передачи информации

- 1. Кодирующее устройство 4. Приёмник
- 2. Декодирующее устройство 5. Канал связи
- 3. Источник
- 

#### 6. Расположите единицы измерения в порядке возрастания (от наименьшей к наибольшей) Килобайт

- **Kur**
- Мегабайт Гигабайт
- Байт

# 7. В процессе обработки программа и данные должны быть загружены:

- а) в оперативную память
- б) в постоянную память
- в) в долговременную память

#### 8. К устройствам ввода информации относятся:

- а) клавиатура
- б) монитор
- в) мышь
- г) сканер

#### 9. К устройствам вывода относятся:

- а) монитор
- б) сканер
- в) мышь
- г) принтер

#### 10. Устройство для вывода на бумагу текстовой и графической информации:

- а) монитор
- б) сканер
- в) модем
- г) принтер

#### 11. Информацию, не зависящую от личного мнения или суждения, называют:

- а) понятной
- б) актуальной
- в) объективной
- г) полезной

# 12. По способу восприятия человеком различают следующие виды информации:

- а) текстовую, числовую, графическую, табличную и пр.
- б) научную, социальную, политическую, экономическую, религиозную и пр.
- в) обыденную, производственную, техническую, управленческую
- г) визуальную, аудиальную, тактильную, обонятельную, вкусовую
- 13. К формальным языкам можно отнести:
	- а) русский язык
	- б) латынь
	- в) китайский язык
	- в) французский язык

#### 14. Для пяти букв латинского алфавита заданы их двоичные коды. Эти коды представлены в таблице. Определите, какой набор букв закодирован двоичной строкой 0110100011000.

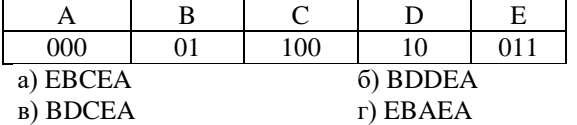

#### 15. Выберите наиболее полное определение:

а) Компьютер - это электронный прибор с клавиатурой и экраном

б) Компьютер - это устройство для выполнения вычислений

 $B)$  68

в) Компьютер - это устройство для хранения и передачи информации

г) Компьютер - это универсальное электронное программно-управляемое устройство ввода информации.

16. Сколько СD объемом 600 Мбайт потребуется для размещения информации, полностью занимающей

жёсткий лиск ёмкостью 40 Гбайт?  $6067$ 

 $r$ ) 69

#### 17. Совокупность всех программ, предназначенных для выполнения на компьютере, называют:

а) системой программирования

- б) программным обеспечением
- в) операционной системой

г) приложениями

a)  $15$ 

18. Два одинаковых компьютера за 2 секунды могут обработать 2 миллиона запросов от пользовательских

компьютеров. Сколько миллионов запросов могут обработать 6 таких серверов за 6 секунд?

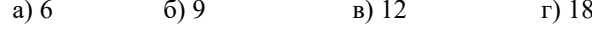

19. В таблице приведены запросы и количество найденных по ним страниц некоторого сегмента сети Интернет.

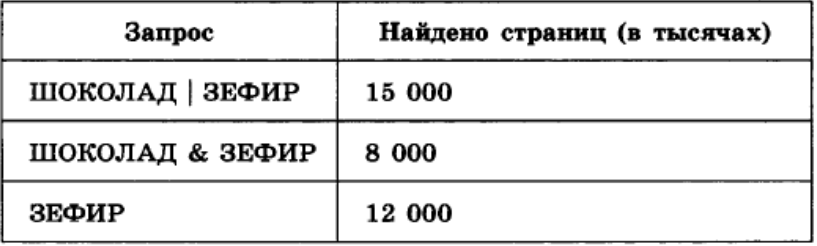

Какое количество страниц (в тысячах) будет найдено по запросу ШОКОЛАД?

Решите задачу, используя круги Эйлера:

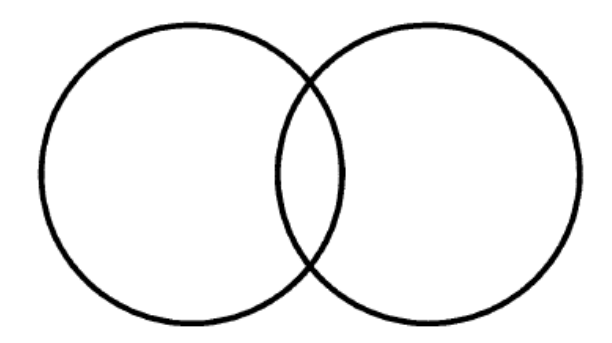

# Итоговая проверочная работа по информатике, 7 класс Вариант №1

# 1. Минимально необходимый набор устройств для работы компьютера содержит...

- а) принтер, системный блок, клавиатуру
- б) системный блок, монитор, клавиатуру
- в) процессор, мышь, монитор
- г) клавиатуру, монитор, мышь

#### 2. Программное обеспечение (ПО) - это:

- а) совокупность программ, предназначенных для выполнения на компьютере
- б) возможность обновления программ за счет бюлжетных средств
- в) список имеющихся в кабинете программ, заверен администрацией школы

#### 3. Прикладное программное обеспечение:

- а) программы для обеспечения работы других программ
- б) программы для решения конкретных задач обработки информации
- в) программы, обеспечивающие качество работы печатающих устройств

#### 4. Определите, какое из указанных имен файлов удовлетворяет маске: A?ce\*s.m\*

- a) Acess.md
- 6) Accesst.dbf
- в) Access.mdb
- $r)$  Akcces.m1

#### 5. К устройствам вывода графической информации относится...

- а) сканер
- б) принтер
- в) клавиатура
- г) модем

#### 6. Сканер – это ...

- а) устройство печати на твердый носитель, обычно на бумагу
- б) устройство для изображения текстовой и графической информации
- в) устройство, которое создает цифровую копию текстовой и графической информации
- г) устройство для обеспечения бесперебойного питания

#### 7. Как запустить большинство программ Windows?

- а) в меню Пуск выбрать подменю Документы, затем саму программу
- б) в меню Пуск выбрать подменю Настройка, затем саму программу
- в) в меню Пуск выбрать подменю Программы и выбрать программу
- г) в меню Пуск выбрать программу

#### 8. Какие из указанных стандартных программ Windows позволяют создавать графические изображения?

- а) Адресная книга
- б) Блокнот
- B) Word Pad
- г) Paint

# 9. Операционные системы:

- a) DOS, Windows, Unix
- 6) Word, Excel, Power Point

# 10. Укажите программы-архиваторы.

- a) WinZip, WinRar
- 6) WordArt
- в) Word, PowerPoint

### г) Excel, Internet Explorer

#### **11. Какой может быть длина названия файлов?**

- а) от 1 до 255 символов, включая пробелы
- б) от 2 до 187 символов
- в) не менее 3 символов
- г) количество символов не ограничено.

# **12. Как называется папка, в которую временно попадают удалённые объекты?**

- а) портфель
- б) мои документы
- в) корзина
- г) блокнот

# **13. Даны запросы к поисковой системе. По какому запросу будет найдено наименьшее количество соответствующих ему страниц?**

- а) Разведение| содержании|меченосцы|сомики
- б) содержание & меченосцы
- в) (содержание&меченосцы)|сомики
- г) содержание &меченосцы &сомики

# **14 . Какие программы из ниже перечисленных являются антивирусными?**

- а) Doctor WEB, AVP
- б) WinZip, WinRar
- в) Word, PowerPoint
- г) Excel, Internet Explorer

# **15. Растровое изображение создается с использованием…**

- а) точек различного цвета (пикселей)
- б) линий
- в) окружностей
- г) прямоугольников

# **16.Применение векторной графики по сравнению с растровой:**

- а) увеличивает объем памяти, необходимой для хранения изображения;
- б) не влияет на объем памяти, необходимой для хранения изображения, и на трудоемкость
- редактирования изображения;
- в) не меняет способы кодирования изображения;
- г) усложняет редактирование рисунка;

д) сокращает объем памяти, необходимой для хранения изображения, и облегчает редактирование последнего.

# **17. Что такое презентация PowerPoint?**

- а) демонстрационный набор слайдов, подготовленных на компьютере
- б) прикладная программа для обработки электронных таблиц
- в) устройство компьютера, управляющее демонстрацией слайдов
- г) текстовой документ, содержащий набор рисунков, фотографий, диаграмм

# **18. Дана иерархическая файловая система. Запишите полные имена файлов.**

`][Дохументы**} ] ГСочинения]** -Литература.doc ιιφοτοΙ - Принтер.bmp Komulerep.bmp

19. Сколько информации (в Кбайтах) содержит текст, состоящий из 900 символов, если известно, что каждый символ кодируется двумя байтами. Ответ округли до сотых.

- a) 1,52 K<sub>6</sub>
- б) 1.76 Кб
- в) 2,23 Кб

20. За сколько секунд можно передать текст (объём текста получили в задаче выше), если скорость канала связи равна 14400 бит/с?

- a)  $1$  cek
- $6)$  2 сек
- $B)$  3 сек

21. Информационный объём предложенных вам заданий равен 6 Кбайт и состоит из 6144 символов. Сколько символов содержит алфавит, при помощи которого были записаны данные задания?

- a) 128
- $6)256$
- $_{B}$ ) 512

22. Для записи текста использовался 256-символьный алфавит. Каждая страница содержит 30 строк по 70 символов в строке. Какой объём информации содержит 5 страниц текста?

- a) 10500;
- $6)$  17920;
- в) 15780

23. По какой формуле определяется объём информации в алфавитном подходе?

a)  $i = \log_2 N$ .  $K$  $6) = N$ :  $B$ ) I=K\*i:

24. Укажите основную позицию пальцев на клавиатуре:

- а) ФЫВА ОЛДЖ
- б) АБВГ ДЕЁЖ
- в) ОЛДЖ ФЫВА

#### 25. Непрерывным называют сигнал:

- а) принимающий конечное число определенных значений
- б) непрерывно изменяющийся во времени
- в) несущий текстовую информацию
- г) несущий какую-либо информацию

# Итоговая проверочная работа по информатике, 7 класс Вариант №2

# 1. Операционная система:

а) система программ, которая обеспечивает совместную работу всех устройств компьютера по обработке информации

- б) система математических операций для решения отдельных задач
- в) система планового ремонта и технического обслуживания компьютерной техники

#### 2. Прикладное программное обеспечение - это:

- а) справочное приложение к программам
- б) текстовый и графический редакторы, обучающие и тестирующие программы, игры
- в) набор игровых программ

### 3. Компьютерные вирусы:

- а) возникают в связи со сбоями в аппаратных средствах компьютера:
- б) пишутся людьми специально для нанесения ущерба пользователям ПК;
- в) зарождаются при работе неверно написанных программных продуктов;
- г) являются следствием ошибок в операционной системе;
- д) имеют биологическое происхождение.

#### 4. Монитор (дисплей) предназначен для...

- а) постоянного хранения информации, часто используемой при работе на компьютере
- б) подключения периферийных устройств к магистрали
- в) управления работой компьютера по заданной программе
- г) изображения текстовой и графической информации

#### 5. К устройствам ввода информации относятся...

- а) дисплей, клавиатура, мышь
- б) принтер, дисплей, модем
- в) сканер, клавиатура, мышь
- г) принтер, сканер, мышь

#### 6. Клавиатура компьютера - это устройство ...

- а) ввода алфавитно-цифровой информации
- б) ввода графической информации
- в) вывода алфавитно-цифровой и графической информации
- г) хранения данных с произвольным доступом

#### 7. Байт – это ...

- а) 1024 бит
- б) максимальная единица информации
- в) 8 бит
- г) 10 бит

#### 8. Определите, какое из указанных ниже имен файлов удовлетворяет маске: ?ba\*r.?xt

- a) bar.txt
- $6$ ) obar.txt
- B) obar.xt
- r) barr.txt

#### 9. Под термином "интерфейс" понимается...

- а) внешний вид программной среды, служащий для обеспечения диалога с пользователем
- б) связь текстового редактора с устройством печати
- в) совокупность файлов, содержащихся в одном каталоге
- г) устройство хранения графической информации

#### 10. Файл – это ...

- а) системная область на диске, с которой загружается операционная система
- б) именованная область на диске или другом носителе информации
- в) часть диска или другого машинного носителя, которая не используется пользователем
- г) часть диска или другого машинного носителя, в которой хранится информация любого типа

#### 11. Какое имя файла допустимо в ОС Windows?

- а) любое имя файла без ограничения на количество символов в имени файла
- б) любое имя файла только латинскими буквами
- в) любое имя файла, не превышающее 255 символов в имени файла
- г) любое имя файла, превышающее 255 символов в имени файла

### 12. На что указывает расширение файла (.txt, .doc, .ipg) и др.?

- а) на тип приложения, в котором выполнен документ
- б) на местонахождение файла

в) на информационный объем файла

г) на структуру файла

# 13. Архивация - это ...

а) шифрование, добавление архивных комментариев и ведение протоколов

б) сжатие одного или более файлов с целью экономии памяти и размещения сжатых данных в одном архивном файле

в) процесс, позволяющий создать резервные копии наиболее важных файлов на случай непредвиденных ситуации

г) процесс, позволяющий увеличить объем свободного дискового пространства на жестком диске за счет неиспользуемых файлов

#### 14. Ланы запросы к поисковой системе. По какому запросу булет найлено наибольшее количество соответствующих ему страниц?

- а) разведение & содержание & меченосцы & сомики
- б) содержание&меченосцы
- в) (содержание&меченосцы) сомики
- г) содержание&меченосцы&сомики

# 15. В каком пункте панели меню программы Word можно найти команду Сохранить?

- а) Файл
- б) Сервис
- в) Правка
- г) Формат

# 16. Векторные изображения формируются из...

- а) объектов, которые называются графическими примитивами
- б) точек различного цвета (пикселей)
- в) строк и столбцов
- г) рисунков и фотографий

#### 17. Леформация изображения при изменении размера рисунка – один из недостатков:

- а) векторной графики;
- б) растровой графики.

#### 18. Что такое Power Point?

- а) прикладная программа Microsoft Office, предназначенная для создания презентаций
- б) прикладная программа для обработки кодовых таблиц

в) устройство компьютера, управляющее его ресурсами в процессе обработки данных в табличной форме

г) системная программа, управляющая ресурсами компьютера

#### 19. Составная часть презентации, содержащая различные объекты, называется...

- а) слайл
- б) лист
- в) кадр
- г) рисунок

#### 20. Дана иерархическая файловая система. Запишите полные имена файлов.

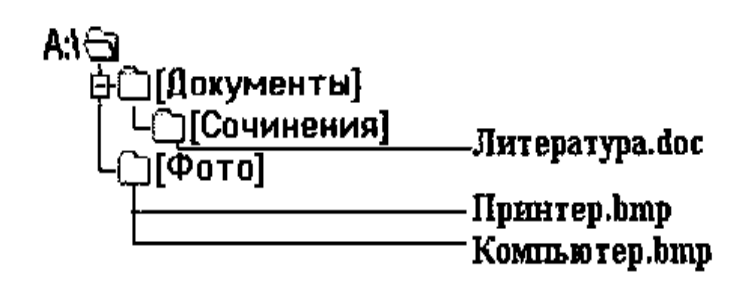

21. Сколько информации (в Кбайтах) содержит текст, состоящий из 1000 символов, если известно, что кажлый символ колируется двумя байтами. Ответ округли до сотых.

- a) 1,45 K6
- $6) 1,75 K6$
- в) 1,95 Кб

22. Информационный объём предложенных вам заданий равен 6 Кбайт и состоит из 6144 символов. Сколько символов содержит алфавит, при помощи которого были записаны данные задания?

- a) 128
- $6) 256$
- $B) 512$

23. Сообщение занимает 3 страницы по 25 строк. В каждой строке записано по 60 символов. Сколько символов в использованном алфавите, если все сообщения содержит 1125 байтов?

- а) 1 символ;
- $6)$  2 символа:
- в) 4 символа;

#### 24. Какой формулой определяется мощность алфавита в алфавитном подходе?

- $P=\frac{K}{\sqrt{2}}$ a)  $\frac{1}{N}$ .
- $\vec{6}$ ) I=K\* i;
- $_{\rm B}$ )  $2^{i} = N$ .

#### 25. Дискретным называют сигнал:

- а) принимающий конечное число определенных значений
- б) непрерывно изменяющийся во времени
- в) несущий текстовую информацию
- г) несущий какую-либо информацию